# eQuest HOW TO GUIDE FOR SCA ENERGY MODELS

Revised 12/24/2019

# ASHRAE 90.1-2010 & 2016 NYCECC eQuest Templates

*by:* Vidaris, Inc. 50 Washington Street Norwalk, CT 06854 Adrian Tuluca, RA Senior Principal Phone: 203-299-1411 Fax: 203-299-1656 E-mail: atuluca@vidaris.com

# TABLE OF CONTENTS

| 1 | PURPOSE             | .3 |
|---|---------------------|----|
| 2 | PROJECT & SITE      | .4 |
| 3 | BUILDING SHELL      | .5 |
| 4 | INTERNAL LOADS      | .9 |
| 5 | WATER-SIDE HVAC     | 5ا |
| - | AIR-SIDE HVAC       | 30 |
| 7 | UTILITY & ECONOMICS | I3 |
|   |                     |    |

# 1 Purpose

The purpose of this guide is to describe the specific modeling requirements for New York City School Construction Authority (SCA) projects to assist in repeatable modeling processes. Only systems included in the SCA design requirements are included in this guide. Project specific systems should be modeled using generally accepted methods consistent with the software version used. This guide is intended for users with at least 3 years of experience modeling buildings in eQuest 3.63 or later versions.

This guide should be used in conjunction with the "eQuest Input Summary for SCA Energy Models", henceforth known as "Input Summary Report", which contains the actual values to be used in individual projects. All values may be updated as the Energy Code, Systems & Local Law requirements change.

#### 1.1 Files

The following templates are provided:

Small/Medium Schools:

- Med\_School\_Design.zip
- Med\_School\_GSG Baseline.zip
- Med\_School\_LL32 Baseline.zip

#### Large schools

- Large\_School\_Design.zip
- Large\_School\_GSG1 Baseline.zip (Schools < 150,000 ft2)
- Large\_School\_GSG2 Baseline.zip (Schools > 150,000 ft2)
- Large\_School\_LL32 Baseline.zip

#### Weather files

- NY\_New\_York\_J\_F\_Kennedy\_TMY3.bin
- NY\_New\_York\_Laguardia\_TMY3.bin
- NY\_NewYork\_Cent-Park\_TMY3.bin

#### 1.2 Definitions

Proposed Design- The model of the building based on the design documents

*LL32 Baseline-* the baseline described by the Energy Cost Budget Method (Section 11) of ASHRAE 90.1-2013 with amendments per Appendix A of the 2016 New York City Energy Conservation Code.

*GSG Baseline*- the baseline described by the Performance Rating Method (Appendix G) of ASHRAE 90.1-2010.

*Ribbon* – Major dialog box that contains multiple sub-tabs. Divides the data input into major disciplines.

*Default Value* – A value assumed by the modeling software to operate. Does not require user input. Shows up as "green" in the dialog box in eQuest.

*Input Summary Report* – Shorthand notation for the "eQuest Input Summary for SCA Energy Models", which is a report defining all major input values for a typical SCA building model.

# 2 Project & Site

The majority of the information required for this ribbon item is provided in the templates. Heating and cooling design days for Manhattan projects are defined as Kennedy International Airport values, as these values are not available for Central Park. The following items will need to be updated for the project-specific models:

| Tab                    | Description                               | Value                                                                                                    |
|------------------------|-------------------------------------------|----------------------------------------------------------------------------------------------------|
| Project Data           | Project Name                              | Proposed                                                                                                    |
|                        | Site Address                              | Proposed                                                                                                    |
|                        | City, State, Zip                          | Proposed                                                                                                    |
|                        | Weather File                              | The following are acceptable locations for the weather files. User<br>shall select the weather file closest to the location of construction:<br>NY_NewYork_Cent-Park_TMY3, NY_New_York_J_F_Kennedy_I, or<br>NY_New_York_Laguardia_Arp. When using the Central Park<br>Weather file, the design day conditions shall come from one of the<br>other two locations. |
| Contact<br>Information | Building Owner<br>Name, Phone,<br>Address | Proposed                                                                                                    |
|                        |                                           | Proposed                                                                                                    |
|                        |                                           | Proposed                                                                                                    |

2.1.1 Project Properties Dialog

#### 2.1.2 Global Parameters

Values defined here apply across the entire model. Global parameters are defined by a parameter name and a value. The parameter names can then be used as a "value" elsewhere in the model. Parameters have been defined in the template for lighting power density (LPD) to provide a quick and central location for current lighting values as the design changes. For all parameters, provide a descriptive name to facilitate assigning the appropriate baseline lighting value to each space.

| Parameter Name | Value           |              |               |
|----------------|-----------------|--------------|---------------|
|                | Proposed Design | GSG Baseline | LL32 Baseline |
| AUD-LPD        | 0.79            | 0.79         | 0.63          |
| CAFETERIA-LPD  | 0.65            | 0.65         | 0.65          |
| CFTRM-LPD      | 0.65            | 0.65         | 0.65          |
| CLASS-LPD      | 0.5             | 1.24         | 1.24          |
| COMMUN-LPD     | 1.01            | 1.23         | 1.23          |
| COMP-CLASS-LPD | 0.5             | 1.24         | 1.24          |
| CONF-LPD       | 0.7             | 1.23         | 1.23          |
| COPY-LPD       | 0.7             | 0.98         | 0.72          |
| CORR-LPD       | 0.66            | 0.66         | 0.66          |
| AUX-GYM-LPD    | 0.8             | 1.2          | 1.2           |
| ELEC-LPD       | 0.4             | 0.95         | 0.42          |
| NURSE-LPD      | 0.8             | 1.66         | 1.66          |

| LOCKER-G-LPD    | 0.6  | 0.75 | 0.75 |
|-----------------|------|------|------|
| GYM-LPD         | 0.8  | 1.2  | 1.2  |
| GYMTRM-LPD      | 0.8  | 1.2  | 1.2  |
| KITCHEN-LPD     | 0.8  | 0.99 | 1.21 |
| LAB-CLASS-LPD   | 1.0  | 1.28 | 1.43 |
| LIB-GEN-LPD     | 0.8  | 0.93 | 1.06 |
| LIB-READ-LPD    | 0.8  | 0.93 | 1.06 |
| LIB-STAC-LPD    | 0.8  | 1.71 | 1.71 |
| LOBBY-LPD       | 0.8  | 0.9  | 0.9  |
| DATA-LPD        | 0.4  | 0.95 | 0.42 |
| MECH-LPD        | 0.4  | 0.95 | 0.42 |
| MEDIA-LPD       | 1.1  | 1.24 | 1.24 |
| MUSIC-LPD       | 0.5  | 1.24 | 1.24 |
| OFFICE-LPD      | 0.6  | 1.1  | 1.0  |
| LOCKER-O-LPD    | 0.6  | 0.75 | 0.75 |
| PLAY-LPD        | 0.8  | 1.2  | 1.2  |
| RECORDS-LPD     | 0.8  | 0.98 | 0.98 |
| RESOURCE-LPD    | 0.8  | 1.23 | 1.23 |
| RESTROOM-LPD    | 0.7  | 0.98 | 0.98 |
| RESTRM-PRIV-LPD | 0.7  | 0.98 | 0.98 |
| LOUNGE-LPD      | 0.65 | 0.73 | 0.73 |
| STAIR-LPD       | 0.4  | 0.69 | 0.69 |
| STORAGE-LPD     | 0.4  | 0.63 | 0.63 |
| WORKSHOP-LPD    | 0.9  | 1.59 | 1.59 |

# 2.1.3 Site Properties

These values should all be left as "default". The variables defined here are intended to be read by the assigned weather file to ensure the building is calibrated to the appropriate climate conditions.

# 3 Building Shell

This ribbon defines the building's geometry and thermal properties of the envelope components. Geometry should be input to match the building design as closely as is feasible, paying specific attention to matching the gross envelope areas, fenestration area, orientation, and gross building floor area. Techniques for geometry input and space definition are not covered by this document.

# 3.1 Surface Construction, Layers, and Material Properties

#### 3.1.1 Wall Constructions

The materials, layers and constructions inputs for typical masonry wall constructions have been included in the template. The constructions correspond to description in DR 4.2.1:

#### EW-TYP-GB

Typical exterior masonry wall construction shall be a masonry cavity wall consisting of the following:

- Exterior wythe of face brick (3-5/8"x2-1/4"x7-5/8")
- 5-5/8" concrete masonry unit back-up (6" nominal),
- 1" air cavity,
- 3" rigid insulation (R5/in) pinned in the cavity over a spray/ trowel applied air/vapor barrier applied to the block.
- A 2½" metal stud furring with 1 layer of 5/8" abuse-resistant gypsum board (ARGB) is located inboard of the masonry.
- Achieved U value = 0.122 BTU/ hr-ft<sup>2</sup>-°F

#### EW-TYP-NOGB

For program spaces that require exposed CMU towards the room, delete the 2-1/2" metal stud and 5/8" gypsum board from the previous wall definition. Achieved U value = 0.140 BTU/ hr-ft<sup>2</sup>-°F. These spaces typically include:

- Stairwells
- Gymnasiums

#### EW-TYP-LW

Typical exterior rainscreen wall construction shall be a steel cavity wall consisting of the following assemblies as described in ASHRAE 90.1-2013 A3.3.1:

- Exterior stucco.
- 5/8" gypsum board.
- 3" semi-rigid insulation (R4.2/in) derated due to thermal bridging
- 5/8" abuse-resistant gypsum board (ARGB)
- Achieved U value = 0.220 BTU/ hr-ft<sup>2</sup>-°F
  - Note- the U-value is based on typical curtainwall construction. The design team may use a better U-value if it is supported by thermal analysis, such as THERM. The thermal analysis may be performed by the design team or the curtainwall manufacturer.

The energy modeler may be required to create design specific wall constructions where applicable. The preferred Specification Method is "Layers Input". Material names should be descriptive to assist in a SCA review. Where feasible, distinct materials should be defined for each layer in the wall construction.

Overall construction U-value shall be equal to a value found in ASHRAE 90.1 Appendix A or a defensible source approved by the Authority Having Jurisdiction (AHJ). For wall constructions or insulation attachment methods that are not adequately described in ASHRAE 90.1 Appendix A, 2-D finite element modeling shall be used to determine the effective insulation value and overall construction U-value. A copy of such analysis shall be provided to the SCA for their records.

# 3.2 Glass Type Properties

#### 3.2.1 Simplified

Proposed and baseline windows included in the templates have been specified using the "simplified" methodology. The glass conductance has been calculated in accordance with the DOE2.2 Dictionary. The characteristics of the new or replacement typical punched window is taken from DR4.3.1. The characteristics of existing punched windows are taken from ASHRAE 90.1 Appendix A.

| Window Type               |                                    | Proposed Design   | GSG Baseline      | LL32 Baseline     |
|---------------------------|------------------------------------|-------------------|-------------------|-------------------|
| Typical Punched &         | Template Glass Type                | GL-1              | GL-ASH10-MF-AO    | GL-ASH13-MF-AO    |
| Ribbon Windows            | Conductance <sup>1</sup>           | 0.487 Btu/hr-ft-F | 0.607 Btu/hr-ft-F | 0.478 Btu/hr-ft-F |
| New &                     | Shading Coefficient                | 0.44              | 0.465             | 0.465             |
| Replacement               | Visible Transmittance <sup>2</sup> | 68%               | 44%               | 44%               |
| Typical Punched           | Template Glass Type                | GL-EXIST          | GL-EXIST          | GL-EXIST          |
| Window, <i>Existing</i> , | Conductance <sup>1</sup>           | 1.063             | Same as proposed  | Same as proposed  |
| Dual Pane, metal          | Shading Coefficient                | 0.79              | Same as proposed  | Same as proposed  |
| frame other               | Visible Transmittance              | 66%               | Same as proposed  | Same as proposed  |
| Storefront                | Template Glass Type                | Project specific  | GL-ASG10-MF-CW    | GL-ASH13-MF-CW    |
|                           | Conductance <sup>1</sup>           | Project specific  | 0.546             | 0.478             |
|                           | Shading Coefficient                | Project specific  | 0.465             | 0.465             |
|                           | Visible Transmittance              | Project specific  | 44%               | 44%               |
| Glass Block, steel        | Template Glass Type                | Project specific  | GL-ASG10-MF-AO    | GL-ASH13-MF-AO    |
| framed                    | Conductance <sup>1</sup>           | 0.668             | 0.607             | 0.478             |
|                           | Shading Coefficient                | Project specific  | 0.465             | 0.465             |
|                           | Visible Transmittance              | Project specific  | 44%               | 44%               |
| Glass Block,              | Template Glass Type                | Project specific  | GL-ASG10-NM       | GL-ASH13-NM       |
| unframed                  | Conductance <sup>1</sup>           | Project specific  | 0.429             | 0.372             |
|                           | Shading Coefficient                | Project specific  | 0.465             | 0.465             |
|                           | Visible Transmittance              | Project specific  | 44%               | 44%               |
| Skylight <sup>3</sup>     | Template Glass Type                | GL-SKYLIGHT       | GL-ASG10-SKY      | GL-ASH13-SKY      |
|                           | Conductance <sup>1</sup>           | 0.361             | 0.782             | 0.465             |
|                           | Shading Coefficient                | 0.465             | 0.45              | 0.45              |
|                           | Visible Transmittance              | 31%               | 43%               | 43%               |

#### 3.2.2 Project Specific

For project specific window assemblies that are not included in the template, the following values should be used to determine the input to the Glass Type Property Dialog, Basic Specifications tab.

<sup>&</sup>lt;sup>1</sup> Conductance @ a 7.5 mph wind speed is the typical model input. Formula: Conductance Factor = 1/(1/U-value - 0.17) @ 7.5 mph wind speed.

<sup>&</sup>lt;sup>2</sup> Visible transmittance is not regulated under ASHRAE 90.1-2010. ASHRAE 90.1-2013 and the 2015 International Energy Conservation Code, Section C402.4.1.1 specifies that the visible transmittance must be at least 1.1x the SHGC.

<sup>&</sup>lt;sup>3</sup> Skylights are currently not addressed in DR or model template. Values minimally compliant with ASHRAE 90.1-2013 are used for the design. Skylight w/o curb is assumed for the baselines.

| Description           | Value                                             |
|-----------------------|---------------------------------------------------|
| Glass Type            | *NAME*                                            |
| Specification         | Simplified                                        |
| Shading Coefficient   | SHGC/0.86                                         |
| Glass Conductance     | $\left(\frac{1}{U_{assembly}} - 0.17\right)^{-1}$ |
| Visible transmittance | Actual                                            |
| Outside Emissivity    | Default                                           |

No changes should be made to the "Component Details" or "Solar/Optical Details" tabs.

In the event that it is advantageous and there is enough available data to provide a "GLASS-LIBRARY" definition of a glazing assembly, the modeler shall provide a copy of the WINDOW 5/6 output used to generate the glazing object to the SCA.

#### 3.3 Window Properties

Windows shall be modeled with the following characteristics:

| Description          | Value     | Notes                                                   |
|----------------------|-----------|---------------------------------------------------------|
| Window Name          | *NAME*    |                                                         |
| Parent Wall          | *NAME*    |                                                         |
| Multiplier           | *         |                                                         |
| Diffusing            | Default   |                                                         |
| Specification Method | Composite |                                                         |
| Type of Glass        | *NAME*    |                                                         |
| Х                    | *         |                                                         |
| Υ                    | *         |                                                         |
| Height               | *         |                                                         |
| Width                | *         |                                                         |
| Setback              | *         | Setback = 0 for LL32 or GSG Baseline                    |
| Glass Type           | *         |                                                         |
| Frame Width          | 0         | Frame effects accounted for in Type of Glass definition |
| Frame Conductance    | Default   |                                                         |
| Frame Absorptance    | Default   |                                                         |
| Frame Spacer Type    | Default   |                                                         |

Window Properties Dialog, Basic Specs Tab

Under normal circumstances, there shall be no changes to the "Blinds/Drapes – Switching", "Skylights", or "Daylighting – Light Well/Tube" tab defaults, which is to not be modeled. Modeling of "Fins-Overhang" tab are project specific and self-explanatory. Note that for new construction, window setback should not be modeled in the baseline. In existing construction, any existing setbacks, overhangs, or fins should be modeled the same between the baseline and proposed.

# 4 Internal Loads

# 4.1 Space Properties

#### 4.1.1 Space Properties Dialog, Basic Specs Tab

| Description        | Value                                                                                                    |
|--------------------|----------------------------------------------------------------------------------------------------|
| Space Name         | *NAME*                                                                                                    |
| Parent Floor       | *NAME*                                                                                                    |
| Zone Type          | Conditioned with the exception of shafts (unconditioned), plenums within dropped ceilings (unconditioned), overceiling space in public assembly spaces more than 25 feet above floor (plenum) |
| Description        | Not Required                                                                                                    |
| Sunspace           | No                                                                                                    |
| Temperature        | 72                                                                                                    |
| Space Multiplier   | *                                                                                                    |
| Floor Multiplier   | *                                                                                                    |
| Location           | *                                                                                                    |
| Shape              | Use a Polygon                                                                                                    |
| Polygon            | *                                                                                                    |
| Х                  | Default                                                                                                    |
| Y                  | Default                                                                                                    |
| Z                  | Default                                                                                                    |
| Azimuth            | Default                                                                                                    |
| Height             | Default                                                                                                    |
| Width              | Not used                                                                                                    |
| Depth              | Not used                                                                                                    |
| Area               | Default                                                                                                    |
| Volume             | Default                                                                                                    |
| Occupancy Schedule | Space type dependent values according to Table 4 of "Input Summary Report"                                                                                                    |
| Area/Person        | Space type dependent values according to Table 4 of "Input Summary Report"                                                                                                    |
| Number of People   | Not Used                                                                                                    |
| Total Heat Gain    | Not Used                                                                                                    |
| Sensible Heat Gain | Space type dependent values according to Table 3 of "Input Summary Report"                                                                                                    |
| Latent Heat Gain   | Space type dependent values according to Table 3 of "Input Summary Report"                                                                                                    |

#### 4.1.2 Space Properties Dialog, Equipment Tab

The following values need to be included in the model. All other inputs on this tab should default.

| Description                 | Value                                                                             |
|-----------------------------|-----------------------------------------------------------------------------------|
| Equipment Schedule          | Space type dependent values according to Section 4.2 of<br>"Input Summary Report" |
| Input Power Density (W/ft2) | Space type dependent values according to Section 4.2 of<br>"Input Summary Report" |

| Source Schedule            | Kitchens/ Serveries only. values according to Section 4.2<br>of "Input Summary Report" |
|----------------------------|----------------------------------------------------------------------------------------|
| Source Type                | Kitchens/ Serveries only. Natural Gas or electric per                                  |
|                            | design.                                                                                |
| Source Sensible HG (Ratio) | Kitchens/ Serveries only. ASHRAE Fundamentals Tables                                   |
|                            | 5A-5D Standby values (0.25 default)                                                    |
| Source Latent HG (Ratio )  | Kitchens/ Serveries only, unhooded equipment. (0.25                                    |
|                            | default)                                                                               |

# 4.1.2.1 Office Equipment

Offices will need additional inputs to account for printers, copiers, and coffee makers. A screen shot of the preferred input has been provided for clarity

| Description                                                                                        | Value                                                                                                    |
|----------------------------------------------------------------------------------------------------|----------------------------------------------------------------------------------------------------|
| Equipment Schedule, General office equipment                                                       | Schedule per Section 4.1 of "Input Summary Report",<br>based on area for general office equipment (OFFICE-EQP-<br>YR) |
| Input Power Density (W/ft2),                                                                       | Office equipment load per Section 4.1 of "Input Summary                                                               |
| General office equipment                                                                           | Report", based on area for general office equipment                                                                   |
| Input Power (kW), General office equipment                                                         | 0                                                                                                    |
| Equipment Schedule, Specific<br>office equipment (printers,<br>copiers, coffee makers)             | Appropriate schedule per Section 4.3 of "Input Summary Report", based on equipment type                               |
| Input Power Density (W/ft2),<br>Specific office equipment<br>(printers, copiers, coffee<br>makers) | 0                                                                                                    |
| Input Power (kW)                                                                                   | Appropriate full load power per Section 4.3 of "Input<br>Summary Report", based on equipment type                     |
| Source Schedule, Type, etc.                                                                        | No input                                                                                                    |

| SIC Of | becs | Equipment Infiltration Daylig | htir | ng Contents                    | Lighting               |                        |                      |   |
|--------|------|-------------------------------|------|--------------------------------|------------------------|------------------------|----------------------|---|
| Equip  | ome  | nt                            |      |                                |                        |                        |                      | _ |
|        |      | Equipment Schedule            |      | Input Power<br>Density (W/ft2) | Input Power<br>(kW)    | Sensible HG<br>(ratio) | Latent HG<br>(ratio) |   |
| ľ      | 1    | OFFICE-EQP-YR                 | •    | 0.510                          | 0.00                   | 1.00                   | 0.00                 |   |
| ſ      | 2    | OFC-P-EQP-YR                  | -    | 0.000                          | 0.70                   | 1.00                   | 0.00                 |   |
| ſ      | 3    | OFC-CP-EQP-YR                 | -    | 0.000                          | 0.70                   | 1.00                   | 0.00                 | _ |
| ſ      | 4    | OFC-CM-EQP-YR                 | -    | 0.000                          | 0.78                   | 1.00                   | 0.00                 |   |
| [      | •    |                               |      |                                |                        |                        | ► F                  |   |
| Inter  | nal  | Energy Sources                |      | Source Type                    | Input Power<br>(Btu/h) | Sensible HG<br>(ratio) | Latent HG<br>(ratio) | - |
| -      | 1    | - undefined -                 | •    | n/a                            | (btu/ii)<br>n/a        | (ratio)<br>n/a         | (Tatio)<br>n/a       |   |
| I      |      |                               |      |                                | 11/ 4                  | 14/54                  | riy ci               |   |

# 4.1.3 Space Properties Dialog, Infiltration Tab

| Description         | Value                                                                                                    |  |  |
|---------------------|----------------------------------------------------------------------------------------------------|--|--|
| Infiltration Method | Air Change                                                                                                    |  |  |
| Schedule            | See "Input Summary Report" Table 11                                                                                                    |  |  |
| Air Changes/Hour    | <ul> <li>0.15, typical spaces with 1 major dimension on an exterior wall</li> <li>0.10, cafeterias, auditoriums, and other deep spaces with at least 1 major dimension on an exterior wall</li> <li>0.05, spaces with limited area on exterior walls</li> <li>0.0, interior zones with no exterior walls</li> <li>0.30, for vestibules with swinging doors</li> </ul> |  |  |
| Infiltration Flow   | Default                                                                                                    |  |  |

# 4.1.4 Space Properties Dialog, Daylighting Tab

| Description       | Value   | Notes                                                      |
|-------------------|---------|------------------------------------------------------------|
| Daylighting       | *       |                                                            |
| Report Schedule   | Default |                                                            |
| System 1 Scenario | Default |                                                            |
| System 2 Scenario | Default |                                                            |
| Minimum Power     | 0.33    | Update proposed model when project specific information is |
| Fraction          |         | available                                                  |

|                      | 0.20            |                                                               |
|----------------------|-----------------|---------------------------------------------------------------|
| Minimum Light        | 0.30            | Update proposed model when project specific information is    |
| Fraction             |                 | available                                                     |
| Lt Control Steps     |                 | Only used if project specific DL system is stepped            |
| Lt Control           |                 | Only used if project specific daylighting system is stepped   |
| Probability          |                 |                                                               |
| Controlled kW        | {Primary        | Actual value should be used for Proposed Design when          |
| Fraction             | Sidelit Area} / | available. Baseline value is in accordance with 2014 NYC      |
|                      | {Thermal        | Energy Conservation Code Appendix A                           |
|                      | block Area}     |                                                               |
| Light Set Point (fc) | Space           | See "Input Summary Report" Table 7 for design set points      |
|                      | Specific        | listed by space type.                                         |
| Discomfort Glare     | Default         |                                                               |
| Max Value            |                 |                                                               |
| View Azimuth         | *               | Perpendicular and facing away from dominant window            |
| Control System       | Continuous      | Can be changed if system specific information is available    |
| Operation Mode       |                 |                                                               |
| Light Ref Point 1 X  | Center of the   | Can be based on 2014 NYC Energy Conservation Code             |
|                      | sidelit Area    | Appendix A for systems not fully designed. Actual value       |
|                      |                 | should be used for Proposed Design when the zone              |
|                      |                 | encompasses one room. Representative point should be used     |
|                      |                 | when the zone encompasses several rooms and/or sensors.       |
| Light Ref Point 1 Y  | Center of the   | Like Light Ref Point 1 X                                      |
| -                    | sidelit Area    |                                                               |
| Light Ref Point 1 Z  | 2.5             |                                                               |
| Light Ref Point 2    | Center of       | Can be based on 2014 NYC Energy Conservation Code             |
|                      | second          | Appendix A for systems not fully designed. If thermal zone    |
|                      | orientation     | includes glazing on a façade that differs by more than 45 deg |
|                      |                 | from primary glazing then provide second point in both        |
|                      |                 | baseline and proposed models.                                 |
|                      | 1               |                                                               |

# 4.1.5 Space Properties, Contents

Skylight daylighting is not typical for most buildings and should be addressed as a project specific item. When modeling this feature, provide the SCA a spreadsheet for all areas with top-lighting and demonstrate where the baseline is required/not required to have daylighting per ASHRAE 90.1-2010 OR ASHRAE 90.1-2013 Section 9.4.1.5. Where top-lighting contributes to a thermal zone's daylighting, model inputs shall be similar to the *Daylighting Tab* and be in compliance with 2015 NYC Energy Conservation Code Appendix A requirements.

Custom Calculated Weighting Factors shall be used to properly account for the differences in baseline and proposed construction type. "Floor Weight" should be default 0.00 lb/ft2 and the "Calculated Custom Weighting Factor" shall be default to what is calculated based upon the constructions used in the project.

The furniture factors throughout the building shall be specified as follows:

| Description | Value |
|-------------|-------|
|             |       |

| Furniture Type         | Light {Controls radiant/convective fractions not quantity}          |  |
|------------------------|---------------------------------------------------------------------|--|
| Fraction of Floor Area | Classroom - 0.50                                                    |  |
|                        | Gym – 0.20                                                          |  |
|                        | Corridor – 0.05                                                     |  |
| Weight                 | Interior partitions modeled - 0.50 lb/ ft <sup>2</sup> {floor area} |  |
|                        | Interior partitions not modeled – 5 lb/ft <sup>2</sup> {floor area} |  |

| Description              | Value                                                                                                    | Notes                                                                                                    |
|--------------------------|----------------------------------------------------------------------------------------------------|----------------------------------------------------------------------------------------------------|
| Power Density (W/ft2)    | Use global parameter<br>values where feasible. All<br>values should be based on<br>the proposed lighting<br>design. | Lighting power density shall be defined by<br>space type preferably, or total building. See<br>"Input Summary Report" Table 6 for baseline<br>and proposed values.                                                                                                    |
| Power (kW)               | *                                                                                                    | Use only if Lighting Power Density is not provided. Do not use for baseline cases.                                                                                                    |
| Lighting Type            | DEFAULT "Sus Fluor"<br>{short for suspended<br>fluorescent lighting}                                                | This determines the radiant/convective split of<br>the lighting. Recessed fixtures can be defined<br>where used in the proposed design, but the<br>difference is not significant. Both the<br>proposed and baseline lighting shall be<br>modeled with the same lighting type.            |
| Schedule                 | Space type dependent,<br>See Table 6 of "Input<br>Summary Report"                                                   |                                                                                                    |
| Light to Space (ratio)   | DEFAULT "1"                                                                                                    | Defines the fraction of the lighting power that<br>is a load on the space. Leave this value as<br>default unless the design includes a return air<br>plenum instead of ducted return.                                                                                                    |
| Light to Adj Spc (ratio) | "0"                                                                                                    | Inter-zone lighting trespasses shall not be<br>modeled unless specifically defined on the<br>electrical drawings as part of the daylighting<br>plan. If defined on the electrical drawings,<br>provide a copy of the ratio calculation/rational<br>to the SCA with your modeling report. |
| Light to Return (ratio)  | DEFAULT "0.0"                                                                                                    | Defines the fraction of lighting power that is a<br>heat gain to the return. Define only if the<br>design includes a return air plenum instead of<br>ducted return.                                                                                                    |

#### 4.1.6 Space Properties, Lighting

## 4.1.7 Task Lighting

Lighting that falls under ASHRAE 90.1 Section 9.2.2.3 Exceptions (k), (m), (n), (p), and/or (q), and has the qualifying additional controls shall be modeled as "Task Lighting" under this tab and shall be modeled the same between the proposed and baseline. Lighting that falls under any of the other exceptions to

9.2.2.3 is considered to be part of the equipment densities listed in the "Input Summary Report" and can be ignored.

A separate schedule that is project specific shall be used to model task lighting, and shall be consistent with the number of hours this type of lighting is expected to operate during a typical year. A copy of the schedule shall be submitted for approval by the SCA.

If the Electrical Designer takes an additional allowance under Section 9.6.2 (1), then this additional lighting power density shall be modeled as "Task Lighting" under this tab, with the same schedule as the primary lighting. This additional lighting power density shall be modeled the same between the proposed and baseline up to the power allowance. Such fixtures and controls shall be specifically called out in the Energy Model Report to assist in the SCA's review.

#### 4.1.8 General: Lighting Power Density

Per ASHRAE 90.1-2010/2013 Table G3.1-6.a, the lighting power or lighting power density for each thermal block should be input in the model for situations where a complete lighting plan exists. Average lighting power density by space type or by building is an acceptable approximation. The same method (space-by-space or whole building average) shall be used in the design and baseline. Space-by-space is recommended where practical, to reduce variations in the baseline over the life of the model.

For spaces using standard controls (see Table 6 of the Input Summary), the actual lighting power density should be entered. If additional lighting controls are included in the design, they can be accounted for by:

- 1. Reduce the lighting power density
  - a. 5% for additional partial occupancy controls
  - b. 10% for additional full occupancy controls
  - c. Other amount if supported by documentation
- 2. Reduce the lighting schedule
  - a. 5% for additional partial occupancy controls
  - b. 10% for additional full occupancy controls
  - c. Other amount if supported by documentation

Either the LPD OR the schedule should be reduced, not both. Reductions should only be applied in spaces with additional controls.

# 5 Water-Side HVAC

# 5.1 General

No stand-by equipment shall be included in the model. For chilled water loops, primary pumps shall be attached to the chiller, and secondary pumps, if present, shall be attached to the loop. For hot water loops with primary-only pumps, the pumps shall be attached to the loop. If the hot water loop has primary and secondary pumps, the primary pumps shall be attached to the boiler and the secondary pumps shall be attached to the loop.

# 5.2 Chilled Water Loop

#### 5.2.1 Chilled Water Loop Dialog, Basic Specifications Tab

| Description        | Value                                             | Notes                                                                                                    |
|--------------------|---------------------------------------------------|----------------------------------------------------------------------------------------------------|
| Loop Name          | *NAME*                                            |                                                                                                    |
| Loop Type          | Chilled Water                                     | Each loop must be one of six available types                                                                                   |
| Loop Subtype       | Primary                                           | Secondary loops are served exclusively by primary loops                                                                        |
| Primary Loop       | Not used                                          | Name of the primary loop that this secondary loop is attached to (and served by)                                               |
| % Trans to Primary | Not used                                          | Percentage of secondary loop flow that transfers to primary loop flow (at design conditions)                                   |
| Sizing Option      | Default                                           | Size per "Secondary" if chiller size unknown, and "Primary" if chiller size is known. Baseline will always be "Secondary".     |
| Design CHW Temp    | Proposed 45 F<br>Baseline 44 F                    | Design leaving water temperature on plant. May<br>be different than rated discharge water<br>temperature of chiller.           |
| Loop Design DT     | *                                                 | Design temperature change of the fluid in the loop                                                                             |
| Fluid Volume       | Default                                           | Total volume of the fluid in the loop                                                                                          |
| Avg Circ Time      | Default                                           | Average time it takes for the fluid to circulate through the loop (at the design flow rate)                                    |
| Loop Recirc Flow   | Default                                           | Recirculating flow rate of the fluid in the loop<br>when the pump is running                                                   |
| Pipe Head          | Pump Pressure<br>drop minus Coil<br>Pressure drop | Friction loss in the loop due to the piping and related trim                                                                   |
| Static Head        | 0                                                 | Closed Loop – No Static Head (no lift against atmosphere)                                                                      |
| Loop Pump          | *NAME*                                            | Name of the dedicated Pump that pumps this loop                                                                                |
| Loop Minimum Flow  | Prop: As Design<br>Base: No less than<br>30%      | Minimum allowable flow rate in the loop,<br>expressed as a fraction of the design flow rate                                    |
| Loop Size Ratio    | Default (1.0)                                     | No safety factor applied to loop sizing. Required safety factor for baseline applied at the airside cooling and heating loads. |

| Description           | Value    | Notes                                                                                       |
|-----------------------|----------|---------------------------------------------------------------------------------------------|
| Process Load          | n/a      | Process Load (not used)                                                                     |
| Process Flow          | Not used | Peak Process Load flow rate                                                                 |
| Process Load Schedule | n/a      | Schedule of multipliers applied to the Process<br>Load                                      |
| Process Load Delta T  | n/a      | Delta T of the process load fluid (used to calculate Process Flow Rate, sign is irrelevant) |

# 5.2.2 Chilled Water Loop Dialog, Process Loads Tab

# 5.2.3 Chilled Water Loop Dialog, Losses Tab

No pipe losses shall be modeled in either proposed or baseline for compliance models.

#### 5.2.4 Chilled Water Loop Dialog, Head Tab

| Description           | Value          | Notes                                                                                                    |
|-----------------------|----------------|----------------------------------------------------------------------------------------------------|
| Head Setpoint Control | Valve-Reset    | Type of control sequence used to control the head<br>setpoint of the loop circulation pumps. Consistent with<br>SCA sequence of operations. |
| Head Sensor Location  | At Coils       | When shown in the design use the actual location of the differential pressure sensor                                                        |
| Head Setpoint         | 5 ft           | Typical Coil Pressure drop, actual value may be used                                                                                        |
| Head Setpoint Range   | Default (2 ft) | Throttling range of the head setpoint controller                                                                                            |
| Head Setpoint Ratio   | Default (1.0)  | No safety factor applied for compliance model.                                                                                              |

# 5.2.5 Chilled Water Loop Dialog, Operation Tab

| Description      | Value       | Notes                                                 |
|------------------|-------------|-------------------------------------------------------|
| Loop Operation   | Demand      | Chilled water is scheduled to be available per the    |
|                  |             | cooling schedule in the zones, but the plant only     |
|                  |             | operates when there is a demand, not continuously     |
|                  |             | during occupied times if "standby" were used.         |
| Cooling Schedule | n/a         | Specified if Loop Operation set to "scheduled"        |
| Heating Schedule | n/a         | Specified if Loop Operation set to "scheduled"        |
| Pump Schedule    | -undefined- | Pumps shall run when the chiller runs.                |
| Snap Temp        | n/a         | If CHW Loop operation set to "snap" this would be the |
|                  |             | temperature above which the Loop would be indexed     |
|                  |             | "on"                                                  |
| Snap Location    | n/a         | Location of the snap-acting temperature sensor that   |
|                  |             | turns the loop on or off                              |
| Snap Zone        | n/a         | The zone whose temperature is monitored to            |
|                  |             | determine whether the loop is active                  |

# 5.2.6 Chilled Water Loop Dialog, Controls Tab

| Description     | Value | Notes                                                      |
|-----------------|-------|------------------------------------------------------------|
| Loop Flow Reset | n/a   | Fraction of design flow rate to which the flow is reduced, |
|                 |       | prior to initiating a temperature reset. To be used in     |

|                              |                                          | project specific applications where controls call for flow<br>throttling and then loop flow reset, not loop flow reset<br>first.                                                                                                    |
|------------------------------|------------------------------------------|----------------------------------------------------------------------------------------------------|
| Loop Setpoint Range          | 3.0 °F                                   | Throttling range of the loop temperature controller.<br>Should be put to three to ensure convergence of water<br>loop subroutines.                                                                                                    |
| Cool Setpoint Control        | Proposed: Fixed<br>Baseline: OA<br>Reset | Control to reset supply water temperature. Baseline<br>shall always be reset per outdoor air temperature. Used<br>in project specific applications where a load based reset,<br>would necessitate a Loop Flow Reset be defined.                                                                          |
| Cool Setpoint<br>Temperature | Proposed: 45 °F<br>Baseline: n/a         | The loop cooling setpoint when setpoint control is set to<br>"Fixed"                                                                                                    |
| Cool Reset Schedule          | Baseline:<br>CHILLER-RESET-<br>YR        | The name of a schedule that defines the rules of an outdoor air reset. Schedule must be type "RESET-TEMP"                                                                                                    |
| Cool Setpoint<br>Schedule    | n/a                                      | When Cool Setpoint Control is set to "scheduled" this specifies the loop cooling setpoint (a Temperature Schedule)                                                                                                    |
| Cool Equipment<br>Control    | n/a                                      | The name of an Equipment Control sequence for the<br>primary cooling equipment that serves this loop. May be<br>required in project specific applications where the<br>engineer has specified certain equipment should only be<br>used to handle certain loads or only operate certain<br>times of year. |
| Max Reset Temp               | Proposed: n/a<br>Baseline: 54 °F         | The maximum allowable supply-side loop temperature (only used in Chilled Water or Two Pipe loops)                                                                                                    |
| Min Reset Temp               | Proposed: n/a<br>Baseline: n/a           | The minimum allowable supply-side loop temperature<br>(only used in Hot Water or Two Pipe loops)                                                                                                    |

#### 5.2.7 Chilled Water Loop Dialog, Auxiliaries Tab

Auxiliary load shall be modeled as zero. This input is intended to be used to model an auxiliary electrical load associated with the operation of the chilled water loop that does not affect the cooling load, which is not in the scope of these compliance models.

# 5.3 Chiller

Only the standard air-cooled chiller used in the SCA design is covered in this guide. Baseline chillers shall be modeled according to the appropriate standard with input features as outlined in the "Input Summary Report"

5.3.1 Chiller Dialog, Basic Specifications Tab

| Description  | Value  | Notes                                           |
|--------------|--------|-------------------------------------------------|
| Chiller Name | *NAME* | The name of the chiller component, should match |
|              |        | mechanical drawing tag.                         |

| Chiller Type               | Elec-Screw          | Hermetic Screw Chiller best approximates SCA specified scroll chiller. Where a chiller is required in the baseline,                                                                                                    |
|----------------------------|---------------------|----------------------------------------------------------------------------------------------------|
|                            |                     | the type will be dictated by ASHRAE 90.1.                                                                                                    |
| CHW Loop assignment        | *                   | Name of the primary Chiller Water Loop that this chiller                                                                                                    |
|                            | *                   | serves                                                                                                    |
| CW Loop assignment         |                     | Air-cooled chiller not applicable.                                                                                                    |
| HW Loop assignment         | n/a                 | Name of HW loop that provides heat to an absorption chiller; or that a chiller/heater heats                                                                                                    |
| HtRec Loop<br>assignment   | n/a                 | Name of the Heat Recovery Loop if available.                                                                                                    |
| Electric Meter             | Default (EM1)       | Name of the Electric Meter that tallies the electric consumption of this chiller                                                                                                    |
| Fuel Meter                 | n/a                 | Name of the Fuel Meter that tallies the fuel consumption of this chiller                                                                                                    |
| Elec Input Ratio           | *                   | EIR at AHRI rated conditions, or design conditions. Must include performance degradation due to glycol.                                                                                                    |
| Heat Input Ratio           | n/a                 | Ratio of heat input (in Btus) to full load heating capacity<br>(in Btus), at rated conditions                                                                                                    |
| Heating EIR                | n/a                 | EIR at design or rated conditions used for heating equipment                                                                                                    |
| Compressors/Ckt            | Default (one)       | This input has no effect on actual operation for all chiller<br>types other than hermetic centrifugal with vsd drive and<br>sml frictionless compressors. Software will read the part-<br>load-ratio-curves to determine power use at different<br>operating conditions. |
| VSD Drive Used             | n/a                 | Not used except by hermetic centrifugal with vsd drive and sml frictionless compressors.                                                                                                    |
| Capacity                   | *                   | Nominal (at rated conditions) chiller cooling capacity in MBTU/hr (e.g., 100 ton=1.2 MBTU/hr). Leave blank if chiller sizes are not yet known.                                                                                                    |
| Capacity Ratio             | 1.00                | Allows for a safety factor in chiller size. Do not adjust. If<br>capacity is known, populate the field above. Safety<br>factors are applied at airside coils.                                                                                                    |
| Min Ratio                  | 0.15                | Typical minimum chiller operating ratio (a fraction of the Capacity); below this, it cycles on & off. Use actual value if available.                                                                                                    |
| Max Ratio                  | Not used            | Maximum allowable chiller operating ratio (fraction of Capacity, also called max overload ratio)                                                                                                    |
| HGB Ratio                  | n/a                 | Maximum allowable part-load ratio of the chiller, above which hot gas bypass occurs                                                                                                    |
| HGB Ratio HR               | n/a                 | The hot gas bypass ratio when the chiller is in the heat recovery mode                                                                                                    |
| Heat/Cool Cap              | n/a                 | Used by gas-fired absorption chillers only.                                                                                                    |
| Chiller Specified at       | Rated<br>Conditions | Conditions should correspond to value in Electric Input<br>Ratio.                                                                                                    |
| Design Chilled-Wtr<br>Temp | 44 °F               | Match the chilled water loop design setpoint                                                                                                    |

| Design Condenser<br>Temp  | *     | Leave blank to let software read weather file on design day and calculate condenser temp.                                                                                                    |
|---------------------------|-------|----------------------------------------------------------------------------------------------------|
| Design/Max Cap            | n/a   | Used for centrifugal chiller inputs only.                                                                                                    |
| Rated Chilled-Wtr<br>Temp | 44 °F | Conditions should correspond to values that the Electric<br>Input Ratio is specified at. These can be the same as the<br>design conditions if this is how the mechanical schedule is<br>presented. |
| Rated Condenser<br>Temp   | 95 °F | Conditions should correspond to value in Electric Input<br>Ratio. These can be the same as the design conditions if<br>this is how the mechanical schedule is presented.                           |
| Rated Condenser Flow      | n/a   | Air-cooled chiller                                                                                                    |

#### 5.3.2 Chiller Dialog, Condenser Tab

Condenser Type shall be set to "Air Cooled". Unless known all other values shall be left Default.

#### 5.3.3 Chiller Dialog, Performance Curves Tab

The names of the three functions that control how the chiller operates are defined in this tab. The curves should be selected per the Input Summary. If project specific chiller curve information is available, it should be included in the energy model.

The three functions that define chiller performance are:

| eQuest Dialog Name                                      | DOE2.2<br>Command | Description                                                                                                    |
|---------------------------------------------------------|-------------------|----------------------------------------------------------------------------------------------------|
| Performance Curve f(t evap<br>leaving, t cond entering) | EIR-FT            | Name of a curve that adjusts the electric input<br>ratio as a function of the leaving chilled water<br>temperature and the condenser temperature<br>(Drybulb temp for air-cooled chillers) |
| Performance Curve f(part load<br>ratio)                 | EIR-FPLR          | Name of a curve that adjusts the electric input ratio as a function of the part load ratio (PLR)                                                                                           |
| Cooling Capacity                                        | CAPACITY-FT       | Name of curve that adjusts the capacity of the<br>chiller as a function of the leaving evaporator<br>water temperature and the condenser<br>temperature (drybulb temp_                     |

If the project specific information includes enough information, all of the curves can be defined. Typically, chiller manufacturers will provide part load information at the test points specified in AHRI 550/590. The test points have varying outdoor air temperature and part load. In this case, only the EIR-FPLR should be revised. See Appendix A1.

#### 5.3.4 Chiller Dialog, Loop Attachments

Defines the associated loop pump, establishes variable flow loop control, and defines the delta T of the loop. Head should be input equal to the pump head minus the control head. Static head should be

modeled as zero, as this is a closed loop. No oversizing loop flow as the oversizing factors have been implemented in the air-side HVAC definitions

# 5.3.5 Chiller Dialog, Misc.

Default start-up time and standby time should be used. All other inputs should be greyed out for this specific chiller.

# 5.4 Hot Water Loop

## 5.4.1 Hot Water Loop Dialog, Basic Specifications Tab

For the proposed design model, a single primary loop is modeled with primary pumps attached to the boilers and secondary pumps attached to the loop definition. The various heating coils then call this loop to connect to it.

It is acceptable to model separate secondary loops, each with their own setpoint temperature and return temperature for each load type (baseboard/radiators, primary DIU heating coil, DOAS heating coil) in the proposed design only.

| Description        | Value                                                               | Notes                                                                                                    |
|--------------------|---------------------------------------------------------------------|----------------------------------------------------------------------------------------------------|
| Loop Name          | *NAME*                                                              |                                                                                                    |
| Loop Туре          | Hot Water                                                           | Each loop must be one of six available types                                                                                   |
| Loop Subtype       | Primary                                                             | Secondary loops are served exclusively by primary loops                                                                        |
| Primary Loop       | Not used                                                            | Name of the primary loop that this secondary loop is attached to (and served by)                                               |
| % Trans to Primary | Not used                                                            | Percentage of secondary loop flow that transfers to primary loop flow (at design conditions)                                   |
| Sizing Option      | Default                                                             | Size per "Secondary" if Boiler size unknown, and "Primary" if boiler size is known. Baseline will always be "Secondary".       |
| Design HW Temp     | Proposed 160 °F<br>Baseline 180 °F                                  | Design leaving water temperature from the plant.<br>May be different than rated discharge water<br>temperature of boiler.      |
| Loop Design DT     | Proposed:<br>Primary - 40 °F<br>Secondary – 25°F<br>Baseline: 50 °F | Design temperature change of the fluid in the loop                                                                             |
| Fluid Volume       | Default                                                             | Total volume of the fluid in the loop                                                                                          |
| Avg Circ Time      | Default                                                             | Average time it takes for the fluid to circulate through the loop (at the design flow rate)                                    |
| Loop Recirc Flow   | Default                                                             | Recirculating flow rate of the fluid in the loop when the pump is running                                                      |
| Pipe Head          | Pump Pressure<br>drop minus Coil<br>Pressure drop                   | Friction loss in the loop due to the piping and related trim                                                                   |
| Static Head        | 0                                                                   | Closed Loop – No Static Head (no lift against atmosphere)                                                                      |
| Loop Pump          | *NAME*                                                              | Name of the dedicated Pump that pumps this loop                                                                                |
| Loop Minimum Flow  | Prop: As Design<br>Base: No less than<br>30%                        | Minimum allowable flow rate in the loop,<br>expressed as a fraction of the design flow rate                                    |
| Loop Size Ratio    | Default (1.0)                                                       | No safety factor applied to loop sizing. Required safety factor for baseline applied at the airside cooling and heating loads. |

#### 5.4.2 Hot Water Loop Dialog, Process / DHW Loads

This shall be zero and the domestic hot water shall be served by a separate proposed system.

If a project requires a process hot water load, then this load shall be entered here as designed and the schedule of operation shall be approved by the SCA.

#### 5.4.3 Hot Water Loop Dialog, Losses

No pipe losses shall be modeled in either proposed or baseline for compliance models.

| Description           | Value          | Notes                                                                                    |
|-----------------------|----------------|------------------------------------------------------------------------------------------|
| Head Setpoint Control | Valve-Reset    | Type of control sequence used to control the head setpoint of the loop circulation pumps |
| Head Sensor Location  | At Coils       | When shown in the design use the actual location of the differential pressure sensor     |
| Head Setpoint         | 5 ft           | Typical Coil Pressure drop.                                                              |
| Head Setpoint Range   | Default (2 ft) | Throttling range of the head setpoint controller                                         |
| Head Setpoint Ratio   | Default (1.0)  | No safety factor applied for compliance model.                                           |

#### 5.4.4 Hot Water Loop Dialog, Head Tab

#### 5.4.5 Hot Water Loop Dialog, Operation Tab

| Description      | Value       | Notes                                                                                                    |
|------------------|-------------|----------------------------------------------------------------------------------------------------|
| Loop Operation   | Demand      | Hot Water is scheduled to be available per the Heating<br>schedule in the zones, but the plant only operates<br>when there is a demand, not continuously during |
|                  |             | occupied times if "standby" were used.                                                                                                    |
| Cooling Schedule | n/a         | Specified if Loop Operation set to "scheduled"                                                                                                    |
| Heating Schedule | n/a         | Specified if Loop Operation set to "scheduled"                                                                                                    |
| Pump Schedule    | -undefined- | Pumps shall run when the boilers runs.                                                                                                    |
| Snap Temp        | n/a         | If HW Loop operation set to "snap" this would be the temperature below which the Loop would be indexed "on"                                                     |
| Snap Location    | n/a         | Location of the snap-acting temperature sensor that turns the loop on or off (may be outside)                                                                   |
| Snap Zone        | n/a         | The zone whose temperature is monitored to determine whether the loop is active                                                                                 |

#### 5.4.6 Hot Water Loop Dialog, Controls Tab

| Description           | Value          | Notes                                                      |
|-----------------------|----------------|------------------------------------------------------------|
| Loop Flow Reset       | n/a            | Fraction of design flow rate to which the flow is reduced, |
|                       |                | prior to initiating a temperature reset                    |
| Loop Setpoint Range   | Default 2.0 °F | Throttling range of the loop temperature controller.       |
|                       |                | Needed to allow subroutines to converge.                   |
| Heat Setpoint Control | OA Reset       | The loop temperature control sequence                      |

|                     | · ·              |                                                          |
|---------------------|------------------|----------------------------------------------------------|
| Heat Setpoint       | n/a              | The loop heating setpoint. Applicable when Heat          |
| Temperature         |                  | Setpoint Control set to "Fixed"                          |
| Heat Reset Schedule | Proposed: PROP-  | The name of a schedule that defines the rules of an      |
|                     | HW-RESET-SCH     | outdoor air reset. Schedule must be type "RESET-TEMP"    |
|                     | Baseline: ASHG-  |                                                          |
|                     | HW-RESET-SCH     |                                                          |
| Heat Setpoint       | n/a              | Specifies the loop heating setpoint schedule. Applicable |
| Schedule            |                  | when Heat Setpoint Control set to "Fixed"                |
| Heat Equipment      | n/a              | The name of an Equipment Control sequence for the        |
| Control             |                  | primary heating equipment that serves this loop. May be  |
|                     |                  | required in project specific applications where the      |
|                     |                  | engineer has specified certain equipment should only be  |
|                     |                  | used to handle certain loads or only operate certain     |
|                     |                  | times of year.                                           |
| Max Reset Temp      | Proposed: n/a    | The maximum allowable supply-side loop temperature       |
|                     | Baseline: n/a °F | (only used in Chilled Water or Two Pipe loops)           |
| Min Reset Temp      | Proposed: 80 °F  | The minimum allowable supply-side loop temperature       |
|                     | Baseline: 80 °F  | (only used in Hot Water or Two Pipe loops)               |

## 5.4.7 Hot Water Loop Dialog, Auxiliaries Tab

Auxiliary load shall be modeled as zero. This input is intended to be used to model an auxiliary electrical load associated with the operation of the hot water loop that does not affect the heating load, which is not in the scope of these compliance models. To model the electrical controls consumption on a proposed boiler go to the Boiler Properties Dialog box and input this value under the miscellaneous tab.

#### 5.5 Boiler

Only the SCA design condensing boiler is covered in this guide. Baseline boilers shall be modeled according to the appropriate standard, with input features as outlined in the "Input Summary Report". Note that the number of boilers defined should match the number scheduled to operate normally (no stand-by), to properly account for complex control schemes, and to provide the reviewer a way to check against the baseline boiler sizing and number requirements.

| Description        | Value                   | Notes                                                                               |
|--------------------|-------------------------|-------------------------------------------------------------------------------------|
| Boiler Name        | *NAME*                  | The name of the boiler component, should match mechanical drawing tag.              |
| Boiler Type        | Condensing HW<br>Boiler | Allows for custom performance Curves to model condensing boiler                     |
| HW Loop assignment | *                       | Name of the primary HW Loop this boiler is assigned to                              |
| Electric Meter     | Default (EM1)           | Name of the Electric Meter that tallies the electric consumption                    |
| Fuel Meter         | Default (FM1)           | Name of the Fuel Meter that tallies the fuel consumption                            |
| Capacity           | *                       | Nominal boiler capacity in MBTU/hr. Leave blank if boiler sizes are not yet known.  |
| Capacity Ratio     | 0.50                    | Fraction of the design heating load used to size boiler when capacity is not known. |

#### 5.5.1 Boiler Properties, Basic Specifications Tab

| Min Ratio           | 0.25             | Defines the minimum fraction that the boiler will operate down to.                                                                                                    |
|---------------------|------------------|----------------------------------------------------------------------------------------------------|
| Max Ratio           | Default (1.00)   | This is the maximum ratio. Should be set to 1 as there should be no oversizing.                                                                                                    |
| Heat Input Ratio    | 1.195            | Ratio of heat input (in Btus) to full load heating capacity<br>(in Btus), at rated conditions. Should be derated in the<br>proposed model by 6-7% for the 30% glycol.                                        |
| Elec Input Ratio    | Default (0.0033) | Ratio of electrical input (in Btus) to full load heating<br>capacity (in Btus), at rated conditions. Used to<br>approximate the contribution of controls and draft fan as<br>a percentage of boiler capacity |
| Return Water Tmp.   | 80 °F            | For condensing HW boilers this is the boiler's entering<br>water temperature that the HIR and EIR are defined for.<br>The design water temperature should be defined in the<br>HW loop.                      |
| Location            | Zone             | Location Zone is used to approximate the boiler's contribution to the zone's air temperature. Using "outdoor" is equally as acceptable.                                                                      |
| Boiler Zone         | *NAME*           | Name of the zone boiler is located                                                                                                    |
| Aquastat Setpoint T | n/a              | Not applicable for condensing boilers. Only significant if the boiler is set to maintain a temperature much higher than the loop temperature.                                                                |

## 5.5.2 Boiler Properties, Performance Curves Tab

The names of the three functions that control how the condensing boiler operates are defined in this tab. Unless the manufacturer has a specific set of curves available to the modeler, these curves should be called from the eQuest Library of inputs based upon the boiler type. In this case all curves should be from the Fuel Boiler Category for "Cond Blr-HiEff...". The Electric Input Ratio should be set to Draft-Fan-EIR-fPLR and if none exists the EIR shall be modeled as zero.

#### 5.5.3 Boiler Properties, Loop Attachments

Defines the associated loop pump if modeling primary/secondary, establishes variable flow loop control, and defines the delta T of the loop. Head should be input equal to the pump head minus the control head. Static head should be modeled as zero as this is a closed loop. No oversizing loop flow as the oversizing factors have been implemented in the air-side HVAC definitions

#### 5.5.4 Boiler Properties, Misc.

Default start-up time and standby time should be used. Auxiliaries should be specified if controls are known, and should operate in SCHEDULE: "When On" with the default electrical meter.

#### 5.6 Service Water Loop (DHW)

A separate Domestic Hot Water Loop shall be specified for both the proposed and baseline.

| Description       | Value                                             | Notes                                                                                                    |
|-------------------|---------------------------------------------------|----------------------------------------------------------------------------------------------------|
| Loop Name         | *NAME*                                            |                                                                                                    |
| Loop Туре         | Domestic Hot<br>Water                             | Each loop must be one of six available types                                                                                                    |
| Loop Subtype      | Primary                                           | Secondary loops are served exclusively by primary loops                                                                                                    |
| Sizing Option     | Secondary                                         | DHW loop properties shall always be sized by the load.                                                                                                    |
| Design HW Temp    | 140 °F                                            | Domestic Hot Water tank setpoint to prevent<br>Lysteria growth.                                                                                                    |
| Loop Design DT    | 80 °F (Water<br>Main Temp 40 °F)                  | Design temperature change of the fluid in the loop                                                                                                    |
| Fluid Volume      | Default                                           | Total volume of the fluid in the loop                                                                                                    |
| Avg Circ Time     | Default                                           | Average time it takes for the fluid to circulate through the loop (at the design flow rate)                                                                                                    |
| Loop Recirc Flow  | 2 gpm                                             | Nominal flow to maintain recirculation line<br>temperature. Note, this flow is applied for full<br>hour to determine pump energy use. For designs<br>where pumps shall operate for only a portion of<br>the hour, estimate this flow accordingly. |
| Pipe Head         | Pump Pressure<br>drop minus Coil<br>Pressure drop | Friction loss in the loop due to the piping and related trim                                                                                                    |
| Static Head       | 0                                                 | Closed Loop – No Static Head (no lift against atmosphere)                                                                                                    |
| Loop Pump         | *NAME*                                            | Name of the dedicated recirculation pump that pumps this loop                                                                                                    |
| Loop Minimum Flow | 0                                                 | Minimum allowable flow rate in the loop,<br>expressed as a fraction of the design flow rate                                                                                                    |
| Loop Size Ratio   | Default (1.0)                                     | No safety factor applied to loop sizing.                                                                                                    |

5.6.1 DHW Loop Dialog, Basic Specifications Tab

#### 5.6.2 DHW Loop Dialog, Process / DHW Loads

Under LL32, the domestic hot water load shall be the same for the proposed and baseline models. For the GSG model, savings in load may be modeled as long as the numbers are consistent with those reported in credit W2.1R for hot water load only. The same schedule of use is required for both, and should be consistent with the Equivalent Full Load hours calculated in the GSG W2.1R.

#### 5.6.3 DHW Loop Dialog, Losses

No pipe losses shall be modeled in either proposed or baseline for compliance models.

#### 5.6.4 DHW Loop Dialog, Head Tab

No pressure controls are allowed to be modeled with a DHW Loop.

## 5.6.5 DHW Loop Dialog, Operation Tab

| Description      | Value       | Notes                                                                                                    |
|------------------|-------------|----------------------------------------------------------------------------------------------------|
| Loop Operation   | Standby     | To model water heater cycling to maintain tank<br>temperature the loop operation should be modeled as<br>"standby". If instantaneous hot water heaters are used<br>then loop operation may be modeled as "demand". |
| Cooling Schedule | n/a         | Specified if Loop Operation set to "scheduled"                                                                                                    |
| Heating Schedule | n/a         | Specified if Loop Operation set to "scheduled"                                                                                                    |
| Pump Schedule    | -undefined- | Define a pump schedule to set the number of hours the recirculation pump functions, if the pump contribution is unrealistic.                                                                                       |
| Snap Temp        | n/a         |                                                                                                    |
| Snap Location    | n/a         |                                                                                                    |
| Snap Zone        | n/a         |                                                                                                    |

## 5.6.6 DHW Loop Dialog, Controls Tab

| Description           | Value            | Notes                                                      |
|-----------------------|------------------|------------------------------------------------------------|
| Loop Flow Reset       | n/a              | Fraction of design flow rate to which the flow is reduced, |
|                       |                  | prior to initiating a temperature reset                    |
| Loop Setpoint Range   | n/a              | Throttling range of the loop temperature controller.       |
|                       |                  | Needed to allow subroutines to converge.                   |
| Heat Setpoint Control | Fixed            | The loop temperature control sequence                      |
| Heat Setpoint         | 120 °F           | The loop heating setpoint. This is the temperature of the  |
| Temperature           |                  | water delivered to the fixture.                            |
| Heat Reset Schedule   | n/a              |                                                            |
| Heat Setpoint         | n/a              |                                                            |
| Schedule              |                  |                                                            |
| Heat Equipment        | n/a              | The name of an Equipment Control sequence for the          |
| Control               |                  | primary heating equipment that serves this loop. May be    |
|                       |                  | required in project specific applications where the        |
|                       |                  | engineer has specified certain equipment should only be    |
|                       |                  | used to handle certain loads or only operate certain       |
|                       |                  | times of year.                                             |
| Max Reset Temp        | n/a              | The maximum allowable supply-side loop temperature         |
|                       |                  | (only used in Chilled Water or Two Pipe loops)             |
| Min Reset Temp        | n/a              | The minimum allowable supply-side loop temperature         |
|                       |                  | (only used in Hot Water or Two Pipe loops)                 |
| Min Alarm Temp        | Default (110 °F) | Defines alarm conditions to assist in debugging model.     |

#### 5.6.7 DHW Loop Dialog, Auxiliaries Tab

Auxiliary load shall be modeled as zero. This input is intended to be used to model an auxiliary electrical load associated with the operation of the hot water loop that does not affect the heating load, which is not in the scope of these compliance models. To model the electrical controls consumption on a

proposed Water Heater go to the Water Heater Properties Dialog box and input this value under the miscellaneous tab.

# 5.7 Domestic Water Heater

#### 5.7.1 Domestic Water Heater Properties, Basic Specifications Tab

| Description                  | Value      | Notes                                                                                                    |
|------------------------------|------------|----------------------------------------------------------------------------------------------------|
| DHW Heater Name              | *NAME*     | The name of the component, should match the plumbing drawing tag.                                                                                                    |
| Туре                         | Gas        | Fuel source of water heater                                                                                                    |
| DHW Loop assignment          | *          | Name of the Domestic Hot Water Loop that this equipment is assigned to                                                                                                    |
| Fuel Meter                   | FM1        | Name of Fuel Meter.                                                                                                    |
| Electric Meter               | n/a        | Name of the Electric Meter.                                                                                                    |
| Equipment Capacity           | *          | Leave Capacity Blank until design intent or schedule<br>values are available. Should match the input rating of<br>proposed hot water heater, and in the baseline should be<br>the proposed hot water heater output divided by the<br>baseline efficiency.                   |
| Capacity Ratio               | 1          | No oversizing factor in DHW equipment sizing.                                                                                                    |
| Heating Input Ratio<br>(HIR) | 1.23       | <ul> <li>1/heating efficiency. Include control and draft fan</li> <li>electric use under Miscellaneous tab Auxiliary Power.</li> <li>Early in the design you may derate proposed efficiency by</li> <li>up to 8% (4% typical) in anticipation of such equipment.</li> </ul> |
| Elec Input Ratio             | n/a        | Used with Type "electric"                                                                                                    |
| Tank Volume                  | 100        | Size of equipment tank. Match between baseline and proposed.                                                                                                    |
| Tank UA                      | *          | Nominal Tank UA from manufacturer's literature. Model<br>the baseline with the same UA unless the SL is defined in<br>the standard.                                                                                                    |
| Location                     | Zone       | Location the hot water tank exists. May be modeled as outdoors if too much heat for the assigned space.                                                                                                    |
| DHW Zone                     | Mechanical | Generally found in mechanical rooms.                                                                                                    |
| Max HP Tank T                | n/a        | Used only for heat pump equipment                                                                                                    |

#### 5.7.2 Domestic Water Heater Properties, Performance Curves

Part Load ratio curve should be the library "DW-Gas-Pilotless-HIR-fPLR". If the specific project defines a sealed combustion condensing hot water heater, then the set of library curves for a "low efficiency condensing boiler" shall be used instead.

#### 5.7.3 Domestic Water Heater Properties, Miscellaneous

Define parasitic losses to the proposed hot water heater such as integral controls and draft fan. These parasitic losses shall be modeled in Mode: "when on" for draft fans or "always for integral controls. The

"Tank UA" under the Basic Specifications Tab should be used to model the effect of the integral insulation for all models and any additional jacket specified for the proposed model.

# 5.8 Pump

The following tables cover general pump input details. Loop specific pump information is self-explanatory.

| Description         | Value                   | Notes                                                                                                    |
|---------------------|-------------------------|----------------------------------------------------------------------------------------------------|
| Pump Name           | *NAME*                  | The name of the pump component                                                                                                    |
| Number of Pumps     | *                       | Model exact number of normal operating pumps in the proposed (no standby pumps), one single pump shall be modeled in the baseline.                                                                                                    |
| Pump Head           | *                       | Design pressure rise of the fluid across the pump at rated<br>flow. Shall equal the Control Head + Pipe Head at rated<br>flow to avoid errors in running the model.                                                                                                  |
| Pump Flow           | *                       | Leave blank unless design flowrate of the pump is known.                                                                                                    |
| Flow Ratio          | Default (1.0)           | When autosizing, DOE 2.2 oversizes the head imparted by the Loop Pump using this ratio                                                                                                    |
| Max Pump Ratio      | Default(1.3)            | When autosizing, DOE 2.2 oversizes the design flowrate of the Loop Pump using this ratio                                                                                                    |
| Pump Head Setpoint  | Default                 | The design setpoint of the pump's differential head pressure sensor                                                                                                    |
| Head Setpoint Ratio | n/a                     | Head Setpoint Ratio shall be 1.0 to avoid oversizing.                                                                                                    |
| Pump Power          | *                       | Alternate pump sizing input. Power input shall be at the design flow condition.                                                                                                    |
| Motor Efficiency    | 0.895                   | Efficiency of the pump motor (default is based on Motor<br>Class & Pump Power). Should be avoided in the proposed<br>model unless the size of the pump motor is constant<br>throughout the design, but is very useful in the baseline<br>model.                      |
| Mech Efficiency     | 0.65                    | Mechanical Efficiency of the pump impeller. Assume 0.65 for all baseline inputs to assist SCA in their review.                                                                                                    |
| Minimum Speed       | 0.30                    | The lower speed of a 2-speed pump, or the minimum speed of a variable-speed pump                                                                                                    |
| Motor Class         | *                       | Efficiency classification of the motor (High & Premium<br>Efficiency are based on NEMA standards). Selecting this<br>input allows the software to calculate the motor<br>efficiency based on the design motor size.                                                  |
| Capacity Ctrl       | Variable Speed<br>Pumps | Both cases shall model the associated coil valves as "Two-<br>Way" to make sure the secondary loop is variable flow.<br>To model a baseline pump "riding-pump-curve" then the<br>capacity control should be set to "One Speed Pump" with<br>two way valves on coils. |

| Pump Head f(flow)  |                | Name of Cubic Curve Fit: the part load head imparted by |
|--------------------|----------------|---------------------------------------------------------|
|                    |                | the pump as a function of the flow rate. Same curve     |
|                    |                | should be used between proposed and baseline.           |
| Pump Power f(flow) |                | Name of Cubic Curve Fit: the part load horsepower input |
|                    |                | to the pump as a function of the flow rate. Same curve  |
|                    |                | should be used between proposed and baseline.           |
| Pump Power         | Default (3.05) | How pump horsepower varies with speed (when all other   |
| Exponent           |                | parameters obey the ideal pump laws)                    |
| Electric Meter     | Default (EM1)  | Name of the Electric Meter that tallies the electricity |
|                    |                | consumption of the pump.                                |

In the Baseline model the pump power is defined in the code as a power density: 19 W / gpm for hot water, 22 W / gpm for chilled water, and 19 W / gpm for condenser water. These numbers represent the entire water loop power allowance. When modeling a primary/secondary loop the baseline, model shall mimic the proposed model breakdown of primary to secondary pump power, or use a 50/50 split of primary to secondary pump power if the proposed is primary only.

Pump power can also be entered into equipment specifications (chiller, boiler). The primary pumps in a primary/secondary configuration should be entered as equipment pumps to properly model sequentially loading (i.e. chiller 1 operates up to design, and then chiller 2 is indexed "on" in a typical baseline model) of the equipment.

| Dialog    | Tab              | Description                   | Value                      |
|-----------|------------------|-------------------------------|----------------------------|
| Equipment | Loop Attachments | Delta T (match chiller value) | 10.0                       |
|           | Loop Attachments | Flow Ctrl                     | Variable Flow              |
|           | Loop Attachments | Head                          | *                          |
|           | Loop Attachments | Static Head                   | 0                          |
|           | Loop Attachments | Minimum Flow                  | 0.3 unless actual is known |
|           | Loop Attachments | Maximum Flow                  | 1.0                        |

# 6 Air-Side HVAC

## 6.1 General

This section features those inputs that are significant to represent the standard proposed design, but does not explicitly cover all baseline systems available for use. It is up to the user to ensure the baseline is properly modeled in accordance with the standards, PRM method / ECB method. The path of compliance is slightly different for each method, which leads to slighting different outcomes.

The PRM primary system type is selected in a straightforward manner by using the tables, proposed energy sources, and the numerous sections that stipulate baseline features; but to model another system type is not as simple. The user must make the argument that a certain set of proposed spaces fall under one of the exceptions and thus can be modeled in the baseline as being served by an alternate system. Different sets of spaces may fall under different exceptions and get to be assigned to their own system type.

Additionally, the PRM has specific rules about how many systems are required in the baseline based upon the number of floors for Systems 5-8 or the number of thermal zones modeled, for all other system types. Due to these rules, the number of systems does not necessarily match up with the proposed model, and some thermal zones served by a constant volume system in the proposed model may end up being served by a variable volume system in the baseline. While it is outside the scope of this document to dictate when a user should use an exception, the user should review and use the allowances when determining what spaces fall under an exception. All choices should be defensible, and back-up documentation should be available.

The ECB method is not as straightforward in selecting and modeling a system because many of the rules are system specific and all the rules are table footnotes. The ECB method does allow for easier comparison between the proposed systems and the baseline systems because under this method each proposed system is mapped one-to-one to a baseline system.

#### 6.1.1 CLASS-SYS

The standard proposed systems for classrooms are central air handling units serving variable volume boxes. Core areas may have reheat coils. The proposed system overrides the supply air reset controls to maintain appropriate supply air conditions to maintain space humidity setpoint. The proposed hot water and chilled water loops are glycol mixes so the variable air volume boxes can back off to the minimum outdoor air before requiring reheat. The baseline should be modeled in a manner consistent with 6.5.2.3.

| Basics Tab  |             |                                                       |
|-------------|-------------|-------------------------------------------------------|
| Description | Value       | Notes                                                 |
| System Name | *CLASS-SYS* | The name of the component                             |
| System Type | VAVS        | Variable air Volume System, allows for use of chilled |
|             |             | water and hot water coils.                            |

| Return Air Path                                | Default (Duct) | A "Direct" return air path is also acceptable as no duct<br>losses are to be modeled. "Plenum" return shall be<br>modeled only if it exists in the proposed, and only one<br>"plenum" zone is allowed to be defined per system. |
|------------------------------------------------|----------------|----------------------------------------------------------------------------------------------------|
| Control Zone                                   | n/a            | It is assumed that each thermal block consists of one control zone.                                                                                                    |
| System Reports                                 | Default (Yes)  |                                                                                                    |
| System Sizing                                  | Default (1.0)  | No System oversizing. Oversizing shall take place at heating/cooling coils.                                                                                                    |
| DX Performance Data                            | n/a            | Standard proposed design model shall be chilled water.                                                                                                    |
| Duct Air Loss, Supply<br>Duct UA, Duct Delta T | n/a            | No duct losses shall be modeled for compliance.                                                                                                    |
| Maximum Humidity                               | Default (100%) | Zone humidity indirectly controlled via minimum supply temperature                                                                                                    |
| Minimum Humidity                               | Default (0.0%) | No humidifier, so left as default.                                                                                                    |

| Fans Tab                                            |                            |                                                                                                    |
|-----------------------------------------------------|----------------------------|----------------------------------------------------------------------------------------------------|
| Description                                         | Value                      | Notes                                                                                                    |
| Supply Static (in W.G.)                             | *                          | Weighted Average of all actual systems that this unit encapsulates.                                                                             |
| Tot Eff. Frac                                       | Default (0.63)             | This input should be adjusted when scheduled values are<br>available to make the modeled design fan power match<br>the scheduled AHU fan power. |
| Mech Eff Frac                                       | Default (0.72)             | This input should be adjusted when scheduled values are<br>available to make the modeled design fan power match<br>the scheduled AHU fan power. |
| Fan Schedule                                        | "Class-Fan-Yr"             | This defines the occupied and unoccupied schedule                                                                                               |
| Fan Control                                         | FAN EIR FPLR               | This allows variable volume operation with a defined fan curve                                                                                  |
| Fan EIR = f(PLR)                                    | varies                     | VSD-RESET-SP for proposed design, VAR-SPD-FAN for<br>LL32/ GSG baselines                                                                        |
| Fan Placement                                       | Default (Draw<br>Through)  | Typical fan placement.                                                                                                    |
| Motor Placement                                     | Default (In<br>Airflow)    | Fans expected to be in the airflow.                                                                                                    |
| Flow Parameters,<br>Design CFM                      | n/a                        | Supply flow should be defined here, may be different than the sum of the terminal unit airflows.                                                |
| Flow Parameters, Min<br>Flow (cfm/ft <sup>2</sup> ) | n/a                        | Should only be used as a last resort to eliminate an excess amount of unmet load hours.                                                         |
| Flow Parameters, Min<br>Flow Ratio                  | n/a                        | Should only be used as a last resort to eliminate an excess amount of unmet load hours.                                                         |
| Min Fan Ratio                                       | Default (0.30)             | Minimum fraction the fan is allowed to back off to.                                                                                             |
| Max Fan Ratio                                       | 1.00                       | Maximum                                                                                                    |
| Night Venting                                       | Default (Not<br>Available) | This control is not typical in this climate zone.                                                                                               |

| Night Cycle Control | Proposed   | Heating setpoints will be met by baseboards        |
|---------------------|------------|----------------------------------------------------|
|                     | Design     |                                                    |
|                     | "Stay-off" |                                                    |
|                     | LL32 & GSG | When "any" zone exceeds their setback temperature, |
|                     | baselines  | then the system shall come on to meet the setback  |
|                     | "CYCLE-ON- | temperature.                                       |
|                     | ANY"       |                                                    |

Credit for natural ventilation should not be modeled unless the proposed design is an active system. This can be a system that monitors the outdoor air conditions and automatically opens/closes intake dampers in each space, or uses a building management system to notify occupants in each room when to take advantage of natural ventilation by opening a window. Such a system should first be discussed with the SCA and approved for use.

| Outdoor Air Tab, Outdoor Air and Economizer |                                                                           |                                                                                                    |
|---------------------------------------------|---------------------------------------------------------------------------|----------------------------------------------------------------------------------------------------|
| Description                                 | Value                                                                     | Notes                                                                                                    |
| Minimum Outside Air                         | n/a                                                                       | No Ratio should be defined for system.                                                                                                    |
| Min. OA Control<br>Method                   | DCV Zone Sensors<br>(Proposed & LL32)<br>Fraction of Design<br>Flow (GSG) | This control will maintain the design flow of outdoor air<br>over various primary flows. The baseline should be<br>modeled with the same control method.                                                 |
|                                             |                                                                           | In the event that the proposed system has demand<br>control ventilation the value should be changed to the<br>appropriate demand control value of space sensor or<br>return sensor.                      |
| Min. OA Sizing<br>Method                    | Sum of Zone OA                                                            | It is recommended that the design outdoor air flow be<br>defined for each thermal zone to assist in reusing zone<br>definitions for the baseline systems.                                                |
|                                             |                                                                           | When using demand control space sensor this value will<br>need to be changed to "Set by Critical Zone" and the<br>outdoor air input method revised to get the appropriate<br>design value at the system. |
| Min Air Schedule                            | "CLASS-OA-YR"                                                             | Defines when the outdoor air damper is allowed to be<br>open. Should be allowed during occupied times, and<br>forced closed during unoccupied times.                                                     |
| Outside Air From<br>System                  | n/a                                                                       | Name of the 100% outdoor air system serving the system<br>In project specific applications requiring duel heat<br>recovery.                                                                              |
| Air-side economizer<br>cycle                | Dual Enthalpy                                                             | Differential Enthalpy controls to limit economizer operation when outdoor air enthalpy exceeds return air enthalpy.                                                                                      |
| Drybulb High Limit                          | n/a                                                                       | No drybulb high limit for Differential Enthalpy economizer controls.                                                                                                    |

| Enthalpy High Limit  | n/a           | No Enthalpy limit for differential Enthalpy sensor.<br>Baseline with a fixed enthalpy sensor shall have an<br>Enthalpy High Limit of 28 Btu per the standard. |
|----------------------|---------------|----------------------------------------------------------------------------------------------------|
| Lockout compressor   | Default (no)  | Cooling shall be allowed when economizer is not able to meet load alone.                                                                                      |
| Economizer Low Limit | n/a           | A lower limit may be used when project specific controls require the heat recovery be available at a specific outdoor air temperature.                        |
| Maximum OA fraction  | Default (1.0) | Define as less if designed. Should be 1.0 for baseline system.                                                                                                |

| Outdoor Air Tab, Heat Recovery 1              |                           |                                                                                                    |
|-----------------------------------------------|---------------------------|----------------------------------------------------------------------------------------------------|
| Description                                   | Value                     | Notes                                                                                                    |
| ERV Device Installed                          | Yes                       | It is typical for the proposed system to have at least one<br>stage of heat recovery. When construction documents<br>are issued the actual heat recovery efficiency should be<br>modeled. |
| ERV Device Type                               | Enthalpy Wheel            | Revise if design documents include a different type of ERV device                                                                                                    |
| Design Outdoor<br>Airflow/ Exhaust<br>Airflow | Default (self-<br>sizing) | The actual airflow should be included if available                                                                                                    |
| HX Configuration                              | Counter Flow              | Revise if design documents include a different type of ERV device                                                                                                    |
| Effectiveness                                 | 50%*                      | Use this value as a starting point for both sensible and<br>latent effectiveness. Revise based on design documents<br>when information is available.                                      |
| HX Air Film Resistance                        | Default                   | Use the default unless information is available from the ERV manufacturer                                                                                                    |
| Air Film Resist Expo                          | Default                   | Use the default unless information is available from the ERV manufacturer                                                                                                    |
| Operation                                     | When Minimum<br>OA        | The ERV device should not operate if the system is in economizer mode, or during warm-up/cool-down                                                                                        |
| Make-up Air Temp Ctrl                         | Float                     | The heat wheel runs at full speed                                                                                                    |
| Capacity Control                              | Modulate HX               | Required for frost protection                                                                                                    |
| * The effectiveness sho                       | h <sub>OA,enter</sub>     | anced flow.<br>$h_{ing} - h_{OA,after recovery device}$<br>$h_{g} - h_{return,before recovery device}$                                                                                    |

| Outdoor Air Tab, Heat Recovery 2 |         |                                                                              |
|----------------------------------|---------|------------------------------------------------------------------------------|
| Description                      | Value   | Notes                                                                        |
| HX Power                         | Default | Use default kW/cfm unless additional data is available from the manufacturer |
| ERV Pwr f(PLR)                   | Default |                                                                              |

| ERV Fans                  | HVAC<br>Supply/Return   | If the ERV in the design has its own fans, choose self-<br>contained                                                 |
|---------------------------|-------------------------|----------------------------------------------------------------------------------------------------|
| ERV Fan Efficiency        | Default (60%)           | If the ERV in the design has its own fans, use the manufacturer's motor efficiency                                   |
| Fan motor efficiency      | Default<br>(Standard)   |                                                                                                    |
| Fan Pwr @ Design<br>Flow  | Per Design<br>Documents | Use only if ERV has its own fans                                                                                     |
| Fan Pwr/Unit Flow         | Per Design<br>Documents | Use only if ERV has its own fans                                                                                     |
| Delta P @ Dsgn Flow       | 0.5                     | Revise per manufacturer's data. Make sure that total system supply/return fan power matches design documents in SV-A |
| Pressure Drop<br>Exponent | Default (1.01)          |                                                                                                    |
| Cond/Frost Ctrl           | Use Cap Control         |                                                                                                    |

| Cooling Tab                  |                                                           |                                                                                                    |
|------------------------------|-----------------------------------------------------------|----------------------------------------------------------------------------------------------------|
| Description                  | Value                                                     | Notes                                                                                                    |
| Cool Source                  | Chilled Water                                             |                                                                                                    |
| Total Cooling Capacity       | *                                                         | Leave this value blank to let the software calculate based<br>upon the supply air temperature and the supply air flow |
| Sensible Cooling             | *                                                         | Leave this value blank to let the software calculate based                                                            |
| Capacity                     |                                                           | upon the supply air temperature and the supply air flow                                                               |
| Cool Sizing Ratio            | 1.15                                                      | Oversizing ratio of cooling capacity, match the baseline requirement to minimize unmet load hours.                    |
| CHW Coil Head                | *                                                         | This should match the "control Head" modeled in the chilled water loop definition to ensure proper pump modulation.   |
| CHW Coil Delta T             | 12 °F                                                     | Match baseline until actual values are available.                                                                     |
| CHW Valve Type               | Two Way                                                   | To allow the variable speed pumps to have an energy savings effect, all coils should be modeled with two-way valves.  |
| CHW Loop                     | *NAME*                                                    | Name of the chilled water loop attached too                                                                           |
| Coil Design Bypass<br>Factor | Default (0.03)                                            | Leave as default.                                                                                                    |
| Min Supply Temp              | 56 °F for GSG &<br>LL32<br>Design value<br>when available | The lower bound of what is allowed off of the central cooling coil when supply air temperature needs to be reset.     |
| Cool Control range           | Default (4.0 °R)                                          | This default range is used to help the cooling components converge.                                                   |

| Availability Sch               | *NAME*                                                       | Name of schedule that controls when cooling is available.<br>Schedule is used to prevent the unintentional<br>simultaneous heating and cooling with in a system. |
|--------------------------------|--------------------------------------------------------------|----------------------------------------------------------------------------------------------------|
| Cool Control                   | Warmest                                                      | Telling the software to reset the temperature as part of the cooling controls sequence                                                                           |
| Reset Priority                 | Airflow First                                                | This resets the airflow down to minimum first, afterward<br>the supply air temperature is allowed to vary between<br>the stops setup previously.                 |
| Maximum Cooling<br>Reset Temp. | 65.0 °F                                                      | Maximum allowable reset temperature from the central cooling coil.                                                                                               |
| Minimum Cooling<br>Reset Temp. | 56.0 °F for GSG<br>& LL32, Design<br>value when<br>available | Minimum allowable reset temperature central cooling coil.                                                                                                    |
| Cap. Curves                    | Default                                                      | The coil curves should all be default values.                                                                                                    |
| Water-Side<br>Economizer       | Default (No)                                                 | There is not expected to be a water-side economizer in the proposed system.                                                                                      |

| Heating Tab       |                                                               |                                                                                                    |
|-------------------|---------------------------------------------------------------|----------------------------------------------------------------------------------------------------|
| Description       | Value                                                         | Notes                                                                                                    |
| Heat Source       | Hot Water Loop                                                |                                                                                                    |
| Zone Heat Source  | Hot Water Loop                                                |                                                                                                    |
| Heating Capacity  | *                                                             | Leave this value blank to let the software calculate based<br>upon the supply air temperature and the supply air flow                                            |
| Heat Sizing Ratio | 1.25                                                          | Oversizing ratio of heating capacity, match the baseline<br>requirement to minimize unmet load hours.                                                            |
| HW Coil Head      | *                                                             | This should match the "Control Head" modeled in the hot water loop definition to ensure proper pump modulation.                                                  |
| HW Coil Delta T   | Proposed: 40 °F<br>Baseline: 50 °F                            | Delta-T across coil used to determine the design GPM                                                                                                    |
| HW Valve Type     | Two Way                                                       | To allow the variable speed pumps to have an effect, all coils should be modeled with two-way valves.                                                            |
| HW Loop           | *NAME*                                                        | Name of the water loop the coil is attached to                                                                                                    |
| Zone HW Loop      | *NAME*                                                        | Name of the water loop the coil is attached to                                                                                                    |
| Max Supply Temp   | 92 °F<br>(LL32/GSG)<br>Greater of 72°F<br>and design<br>value | The upper bound of what is allowed off of heating coil.<br>Different than the heating setpoint.                                                                  |
| Availability Sch. | *NAME*                                                        | Name of schedule that controls when heating is available.<br>Schedule is used to prevent the unintentional<br>simultaneous heating and cooling with in a system. |
| Unitary Power     | *                                                             | Provide details of Furnace, if one of the sources is set to furnace.                                                                                             |

| Preheat Source       | n/a                                   | The preheat coil in the proposed design is in the 100% outdoor air system. Provide a preheat coil in the baseline model.          |
|----------------------|---------------------------------------|----------------------------------------------------------------------------------------------------|
| Baseboard Source     | Hot Water Loop                        |                                                                                                    |
| Baseboard Sched      | n/a                                   | Schedule that provides the relationship between the baseboard setpoint and the outside air. Not used for typical proposed designs |
| Baseboard Coil Head  | *                                     | Should match what is defined for the control head in the loop definition.                                                         |
| Baseboard Delta T    | Proposed:<br>20-25 °F<br>Baseline: NA | No baseboard heat in baseline. Should be modeled as a reheat coil.                                                                |
| Baseboard Valve Type | Two-Way                               | To allow the variable speed pumps to have an effect, all coils should be modeled with two-way valves.                             |
| Baseboard Loop       | *NAME*                                | Name of loop that coil is assigned to.                                                                                            |
| Cap. Curves          | Default                               | Coil operating curves should be the default values from the library                                                               |
| Waste Heat           | n/a                                   | Hot water system waste heat recovery is not typical for proposed design                                                           |

## 6.1.2 EXISTING SYSTEMS GENERAL

For major renovations, the standard proposed design system, as defined in the "Input Summary Report" is a packaged rooftop unit serving VAV boxes with terminal heat. As such the associated system type is a PVAV. The fan, heating, and cooling tabs shall not be covered again. The unit setpoint should be consistent with the design, but are otherwise exactly like those inputs listed for "CLASS-SYS".

| Basics Tab                                     |                |                                                                                                    |
|------------------------------------------------|----------------|----------------------------------------------------------------------------------------------------|
| Description                                    | Value          | Notes                                                                                                    |
| System Name                                    | *CORR-SYS*     | The name of the component                                                                                                    |
| System Type                                    | Pkgd Var Vol   | For new construction, the design may consist of an air<br>handling unit with CHW and HW coils. In this case the<br>system type should be defined as "Var Vol" to allow for<br>the appropriate sources to be selected. |
| Return Air Path                                | Default (Duct) | A "Direct" return air path is also acceptable as no duct<br>losses are to be modeled. "Plenum" return shall be<br>modeled only if it exists in the proposed design.                                                   |
| Control Zone                                   | n/a            | It is assumed that each thermal block consists of one control zone.                                                                                                    |
| System Reports                                 | Default (Yes)  |                                                                                                    |
| System Sizing                                  | Default (1.0)  | No System air oversizing. Oversizing shall take place at heating/cooling coils.                                                                                                    |
| DX Performance Data                            | n/a            | standard proposed design model shall be chilled water.                                                                                                    |
| Duct Air Loss, Supply<br>Duct UA, Duct Delta T | n/a            | No duct losses shall be modeled for compliance.                                                                                                    |

| Maximum Humidity | 60%            | Typical renovation projects do have humidity controls,<br>but are not as tightly controlled as new construction<br>projects. |
|------------------|----------------|----------------------------------------------------------------------------------------------------|
| Minimum Humidity | Default (0.0%) | No humidifier, so left as default.                                                                                           |

For this system type it is acceptable to model the heat recovery unit directly in the system outdoor air tab. When modeling heat recovery directly, the modeler should use the ERV report to verify that the system is operating during both the heating and cooling seasons and in a limited capacity during the spring/fall.

| Outdoor Air Tab               |                                              |                                                                                                    |
|-------------------------------|----------------------------------------------|----------------------------------------------------------------------------------------------------|
| Description                   | Value                                        | Notes                                                                                                    |
| Minimum Outside Air           | n/a                                          | No Ratio should be defined for system.                                                                                                    |
| Min. OA Control<br>Method     | Default (Fraction<br>of Design Flow)         | This control will maintain a constant flow of outdoor air<br>over various primary flows. The baseline should be<br>modeled with the same control method. If the proposed<br>system has a fixed outdoor air intake damper minimum<br>then "Fraction of hourly" should be selected. |
| Min. OA Sizing<br>Method      | Sum of Zone OA                               | It is recommended that the design outdoor air flow be defined for each thermal zone, to assist in reusing zone definitions for the baseline systems.                                                                                                    |
| Min Air Schedule              | "CORR-OA-YR"                                 | Defines when the outdoor air damper is allowed to be<br>open. Should be allowed during occupied times, and<br>closed during unoccupied times.                                                                                                    |
| Outside Air From<br>System    | n/a                                          | Outdoor air is provided to system directly and feeds the model mixing box.                                                                                                    |
| Air-side economizer cycle     | Delta Enthalpy                               | Differential Enthalpy unless the 100% outdoor air system is fixed, then this should be set to "fixed".                                                                                                    |
| Drybulb High Limit            | n/a                                          | Typically no drybulb high limit for differential enthalpy<br>economizer controls. Provide a high limit if proposed<br>design calls for one.                                                                                                    |
| Enthalpy High Limit           | n/a                                          | No Enthalpy limit for differential Enthalpy sensor.<br>Baseline with a fixed enthalpy sensor shall have an<br>Enthalpy High Limit of 28 Btu per the standard.                                                                                                    |
| Lockout compressor            | Default (no)                                 | Cooling allowed when economizer is not able to meet load alone.                                                                                                    |
| Economizer Low Limit          | n/a                                          |                                                                                                    |
| Maximum OA fraction           | Default (1.0)                                | Define as less as designed. Should be 1.0 for baseline system.                                                                                                    |
| Heat Recovery 1               | Enthalpy Wheel<br>with 75%<br>Effective Coil | For major renovations it is typical for the proposed<br>system to have heat recovery. When construction<br>documents are issued the actual heat recovery should be<br>modeled.                                                                                                    |
| Heat Recovery 1:<br>Operation | When Minimum<br>OA                           | Heat wheel should be locked out when the economizer cycle is active. A lower limit economizer temperature                                                                                                    |

| may be required to ensure the heat recovery ope | rates |
|-------------------------------------------------|-------|
| during heating season.                          |       |

#### 6.1.3 MAJOR AUXILIARY SYSTEMS

The gym, auditorium, cafeteria, multiuse assemblies are modeled as being served by individual variable air volume systems. In the real world these are considered single zone systems as the small storage rooms do not have independent controls. For the standard proposed design model, it is suggested, but not required, that a Variable-Volume system type be used and the associated small rooms be modeled as discrete zones. The advantage of this method is that the internal loads of these small rooms can be modeled discretely and a weighted average value does not need to be propagated through the design process, and explained in the report. The disadvantage is that if you model these zones discretely, the model will predict slightly higher reheat coil (or baseboard in the proposed case) energy use when these zones are not loaded as significantly as the main use. This can be mitigated by defining interior walls in the geometry.

It is also suggested, but not required, that the "packaged single-zone" system type be avoided for these systems. This system type has you define a "control zone" which dictates what mode the system operates. This system type can avoid the extra reheat energy since all other zones are "slave" to the "control zone", but if the small spaces associated with the system do not have the same load profile then unmet load hours will be generated. These unmet load hours are difficult to remove without adjusting schedules of operation and/or heating/cooling setpoints in these zones which must be propagated into the baseline as well.

#### 6.1.3.1 Kitchen Exhaust- Systems with Hoods (Cooking Kitchens)

To follow the standard sequence of operations for the system serving the cafeteria and the kitchen the AHU return and kitchen exhaust fans should be modeled as scheduled fan energy in the Design and LL32 Baseline. While the manual indicates that a scheduled zone-level exhaust fan can be modeled for the kitchen zone, in practice it acts like a constant volume box which supplies the exhaust CFM to the space whenever the AHU is operational. It is therefore making the central AHU fan for the kitchen system operate at a very high PLR, contrary to how it should work in the real world.

The energy for the cafeteria AHU return kitchen exhaust fans is part of the fan power allowance in the GSG Baseline model. In the Design and LL32 models the kitchen system should only include the return air flow with no energy use (0.01" Static Pressure and 1.00 Efficiency).

The kitchen exhaust fan should be modeled using the same schedule as the kitchen exhaust hood KIT-HOOD-YR (since they are connected) and the cafeteria return fan should be modeled using a complementary return schedule, KIT-RETURN-YR, which excludes the operating hours of the exhaust fan. These loads should be directly input into "KIT-FAN-METER". See Utility & Economics section for input.

#### 6.1.3.2 Kitchen Exhaust- Systems without Hoods (Warming Kitchens)

The return fan should be modeled at the system level, like a standard return fan. No additional fan power should be directly modeled at the electric meter.

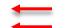

#### 6.1.4 MECHANICAL & STORAGE SYSTEMS

The mechanical, storage, and stair spaces shall be served by individual single zone systems. The preferred system type is the PTAC. This system type is a terminal unit system so the software automatically generates single zone systems for each zone assigned, based upon the system definition. This simplifies the input process. It also allows each zone to operate according to their own thermostat. This system type's inputs may be confusing for a reviewer since a single definition represents multiple systems. A "Packaged Single-zone" can be used, but since you have to define a "control zone" all of the other assigned zones must operate in a similar fashion to avoid unmet load hours.

A Variable Air Volume system type with the boxes set to have a minimum flow ratio of 1 and warmest control should be avoided for these zones, unless the zone airflows are defined. If all zone airflows are not defined, this system type is prone to be sized according to the cooling load which is very small for these spaces based upon their assigned thermostat setpoint.

#### 6.2 ZONE DEFINITIONS

A zone should be defined for each space defined in the model. Zones that are defined as "plenum" should have their "Zone Report" set to "No" to avoid confusion when reviewing the area tallies in the zone reports.

| Basics Specifications Tab |                |                                                           |
|---------------------------|----------------|-----------------------------------------------------------|
| Description               | Value          | Notes                                                     |
| Thermal Zone Name         | *NAME*         | A unique name for the thermal zone. It is best to name a  |
|                           |                | zone in a way that relates to the space assigned to zone, |
|                           |                | or to the associated terminal unit serving it.            |
| Corresponding Space       | *NAME*         | Name of space assigned to zone. Only one space can be     |
|                           |                | assigned to each thermal zone in model software.          |
| Parent HVAV System        | *NAME*         | Name of the airside system that zone is served by         |
| Zone Type                 | "Conditioned"  | Zone type conditioned requires at least a thermostat.     |
| Sizing Option             | "Adjust Loads" | This adjusts the zone load based upon the design          |
|                           |                | thermostat setpoints if it differs from the loads design  |
|                           |                | setpoint. This is useful to define to avoid unmet load    |
|                           |                | hours.                                                    |
| Zone Report               | Default (Yes)  | This allows the zone to be reported and area included in  |
|                           |                | zone reports. This should be marked as "No" for plenum    |
|                           |                | zones or attic zones.                                     |
| Thermostat Type           | Proportional   | For VAV systems this zone thermostat type will modulate   |
|                           |                | the airflow down to the minimum flow allowed, and then    |
|                           |                | modulate the system discharge temperature up to meet      |
|                           |                | the thermostat heating/cooling setpoint. For VAV          |
|                           |                | systems that allow the box to reset back open to meet     |
|                           |                | the heating setpoint, then the thermostat type should be  |
|                           |                | set to "Reverse-Action".                                  |

#### 6.2.1 Basic Specification

| Throttle Range        | 2 °R           | Range allowed around the thermostat setpoint. This          |
|-----------------------|----------------|-------------------------------------------------------------|
| 6                     |                | range assists in the model subroutines to converge,         |
|                       |                | setting this range to be too small may cause the model to   |
|                       |                | crash or loads to vary wildly from hour to hour.            |
| Zone Design Flow      | n/a            | Defines a prescriptive flow per area (CFM/sq ft) that is    |
| Rate, Min Design Flow |                | used to set a lower limit on the allowable zone airflow. If |
|                       |                | the load calculation determined zone airflow is under this  |
|                       |                | value then this value is used, otherwise the calculated     |
|                       |                | airflow is used. This is useful when code requires a        |
|                       |                | certain number of air changes per hour. Should only be      |
|                       |                | used in the baseline as a last resort method of eliminating |
|                       |                | unmet loads as it can violate the requirement that the      |
|                       |                | baseline airflows be calculated from a sizing run.          |
| Zone Design Flow      | 17.1 CFM       | This defines the zone required outdoor air based upon       |
| Rate, OA Flow/Person  |                | the design population in the zone. This is then read by     |
|                       |                | the system definition and the minimum outdoor air rate      |
|                       |                | is calculated. This input is useful when modeling demand    |
|                       |                | control ventilation. A detailed calculation can be done in  |
|                       |                | the System outdoor air tab and will overwrite this value if |
|                       |                | a higher flow is calculated. The actual design value        |
|                       |                | should be used once available from the HVAC engineer.       |
| Zone Design Flow      | Default (0.30) | The minimum flow ratio should be defined for the            |
| Rate, Minimum Flow    |                | proposed design to match the baseline until actual values   |
| Ratio                 |                | are known.                                                  |
| Zone Cooling and      | 78.0,          | Defines the design day cooling set point as well as a       |
| Heating: Cooling      | "SCHEDULE      | schedule of cooling setpoints to account for setback and    |
|                       | NAME"          | seasonal effects. If the schedule occupied temperature      |
|                       |                | differs significantly from the design cooling, then the     |
|                       |                | "adjust Loads" sizing option will adjust the zone design    |
|                       |                | airflow to avoid oversizing.                                |
| Zone Cooling and      | 72, "SCHEDULE  | Defines the design day heating set point as well as a       |
| Heating: Heating      | NAME"          | schedule of heating setpoints to account for setback and    |
|                       |                | seasonal effects. If the schedule occupied temperature      |
|                       |                | differs significantly from the design heating, then the     |
|                       |                | "adjust Loads" sizing option will adjust the zone design    |
|                       |                | airflow to avoid oversizing.                                |

# 6.2.2 Zone Airflow Tab

| Airflow Tab  |         |                                                                                                    |
|--------------|---------|----------------------------------------------------------------------------------------------------|
| Description  | Value   | Notes                                                                                                    |
| Design Flow  | *       | Airflow delivered to zone. Left blank if the zone airflow is autosized.                                                  |
| Minimum Flow | Default | For VAV systems this is the minimum box setpoint. Set to match baseline if design intent or schedule value is not known. |

| Minimum Flow<br>Schedule | *NAME*                       | For typical applications this is blank. Used if the minimum flow is controlled by other factors such as a fume hood.                                                                                                    |
|--------------------------|------------------------------|----------------------------------------------------------------------------------------------------|
| Minimum Flow<br>Control  | Default<br>(Fixed/Scheduled) | Where the zone has demand controlled ventilation this<br>should be set to "DCV-RESET-UP/DOWN". This allows the<br>VAV box minimum to be reset down or up to correspond<br>to changes in the required minimum outdoor air flow as<br>the people load in the zone changes. |

## 6.2.3 Outdoor Air / Exhaust Air Definition

When defining the outdoor air, if multiple values are defined, the software will select the worst case of those defined. The outdoor air calculation method as described in the "Input Summary Report" should be done outside the software, and one of these methods should be used to define the outdoor air to the zone. It is acceptable to come up with a common outdoor air density based upon a space type to simplify inputs, but this should not be applied to space types or spaces with different outdoor air control strategies. Flow per person should be used when demand controlled ventilation is used to assist in the SCA's review of results.

Inputs for exhaust in this section should generally be ignored. As long as the local exhaust fan is not directly interlocked with the HVAC system's operation, then only the fan power contribution to annual energy use needs to be modeled. If the exhaust fan system is interlocked with the HVAC system, then the user should be conscious of the fact that the software is not able to account for transfer air as a make-up air source for the exhaust flow rate. This means that if the exhaust air rate exceeds the supply air rate to the zone then, this feature will override the supply air flow to the zone to match the exhaust airflow. For this reason, this feature tends to be used mostly for lab exhaust hoods or medical operating room applications.

When just the exhaust fan power needs to be modeled, it shall be input as a utility load with a schedule that mimics the HVAC operation schedule. When modeled this way, no credit for fan power shall be taken.

| Outdoor Air Tab |       |                                                                                                    |
|-----------------|-------|----------------------------------------------------------------------------------------------------|
| Description     | Value | Notes                                                                                                    |
| Air Flow        | *     | Defines the CFM of outdoor air required by the zone                                                                                                    |
| Flow Per Person | *     | Defines the CFM/person of outdoor air required by the zone. Define a combined Flow Per Person to take into account the required Flow Per Area (both cannot be used) |
| Air Changes     | *     | Defines the number of air changes of outdoor air required by the zone.                                                                                              |
| Flow per Area   | *     | Defines the CFM/ sq ft of outdoor air required by the zones. If Flow Per Person is defined, this keyword will be ignored.                                           |

Kitchen system hood exhaust should be modeled as the systems return fan load with a design outdoor air flow rate as is designed. This procedure is used to generally avoid unmet load hours.

| Exhaust Air Tracking | Default (No<br>Airflow Tracking) | The fan power used for restroom exhaust should be<br>modeled as a direct load in the utility section unless it is<br>interlocked with the HVAC system and credit for the fan<br>power is taken. Central exhaust should not be modeled<br>here and is handled by the airside HVAC subroutine |
|----------------------|----------------------------------|----------------------------------------------------------------------------------------------------|
| Exhaust Flow         | *                                | Defines the design exhaust flow rate. Leave blank if the exhaust flow is made up of transfer air (will induce extra outside air)                                                                                                    |
| KW per flow          | *                                | Defines the power density of a local exhaust system                                                                                                    |
| Static Pressure      | *                                | Alternate input as the total static pressure required by the system at design                                                                                                    |
| Efficiency           | *                                | Part of the static pressure definition of a local exhaust system to calculate the design fan power                                                                                                    |
| Control              | Default (cycling)                | Defines how the local exhaust airflow fan is controlled. If<br>exhaust air flow is variable this allows the fan to capitalize<br>on this behavior.                                                                                                    |

# 6.2.4 Cooling Tab

| CoolingTab       |       |                                                        |
|------------------|-------|--------------------------------------------------------|
| Description      | Value | Notes                                                  |
| Cooling Design   | 78    | Defines the design Cooling setpoint for the zone. This |
| Temperature      |       | matches the input in the "Basic Specifications" Tab.   |
| Maximum Cooling  | n/a   | The user should let the software calculate this value. |
| Rate             |       |                                                        |
| Loop Connections | n/a   | Defined if a water-side economizer is used for this    |
|                  |       | specific zone, but not generally at the system level.  |

# 6.2.5 Heating Tab

| Heating Tab        |                |                                                           |
|--------------------|----------------|-----------------------------------------------------------|
| Description        | Value          | Notes                                                     |
| Heating Design     | 72             | Defines the design Heating setpoint for the zone. This    |
| Temperature        |                | matches the input in the "Basic Specifications" Tab.      |
| Heating Capacity   | n/a            | The user may let the software calculate this value.       |
| Reheat Delta T     | n/a            | Should only be defined if this zone's value differs from  |
|                    |                | the value defined in the system input.                    |
| Maximum Heating    | n/a            | The user may let the software calculate this value.       |
| Rate               |                |                                                           |
| Baseboard Capacity | n/a            |                                                           |
| Baseboard Controls | Default        | Define the baseboard controls if they differ from what is |
|                    | (thermostatic) | defined in the system.                                    |
| Loop Connections   | Default        | Defines the connection with the zone hot water loop or    |
|                    |                | the baseboard loop. Should be left as default values      |
|                    |                | which will match the system inputs, unless the associated |
|                    |                | zone's inputs will differ.                                |

## 6.3 Meters Tab

The meters by end-use may be defined on a zone by zone basis. Generally, they are defined at the system and all zones served by the system have the same utility meters assigned to each end use.

# 7 Utility & Economics

Utility rates should be based on the DCAS rates provided by the Mayor's Office and should be modeled as they are stated (an effective rate without a demand clause is not acceptable). The most recent rates available, based on 2018, are included in the template.

Non-regulated loads, such as plug loads and kitchen equipment, should be on the "unregulated" submeter so that they may be excluded from the LL32 calculations.

Direct Loads for elevators, exterior lighting, kitchen exhaust and restroom exhaust should be defined here. Elevators should be on the "unregulated" sub-meter so they can be removed from the LL32 calculations.

# Appendix A. Supplemental Calculations

# A1. Chiller Part Load Performance Curve

Use the embedded spreadsheet to calculate the chiller part load curve if chiller data is provided at multiple outdoor air temperatures.

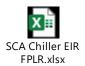